Документ подписан прос<u>той электронной подписью</u><br>Информация о владовосхдарственное аккредитованное не<mark>коммерческое частное образовательное</mark> **учреждение высшего образования** <sub>Должность: ректо**%Академия маркетинга и социально-ин</mark>формационных технологий – ИМСИТ»**</sub> **(г. Краснодар)** Информация о владельце: ФИО: Агабекян Раиса Левоновна Дата подписания: 31.05.2023 22:53:59 Уникальный программный ключ:

4237c7ccb9b9e111bbaf1f4fcda9201d015c4dbaa12**\$#AH7\QX\BQAkaдемия ИМСИТ)** 

# УТВЕРЖДАЮ

Проректор по учебной работе, доцент

\_\_\_\_\_\_\_\_\_\_\_\_\_\_Н.И. Севрюгина

17 апреля 2023 г.

# **МЕТОДИЧЕСКИЙ МОДУЛЬ Информационные и телекоммуникационные технологии в образовании Б1.О.04.04**

рабочая программа дисциплины (модуля)

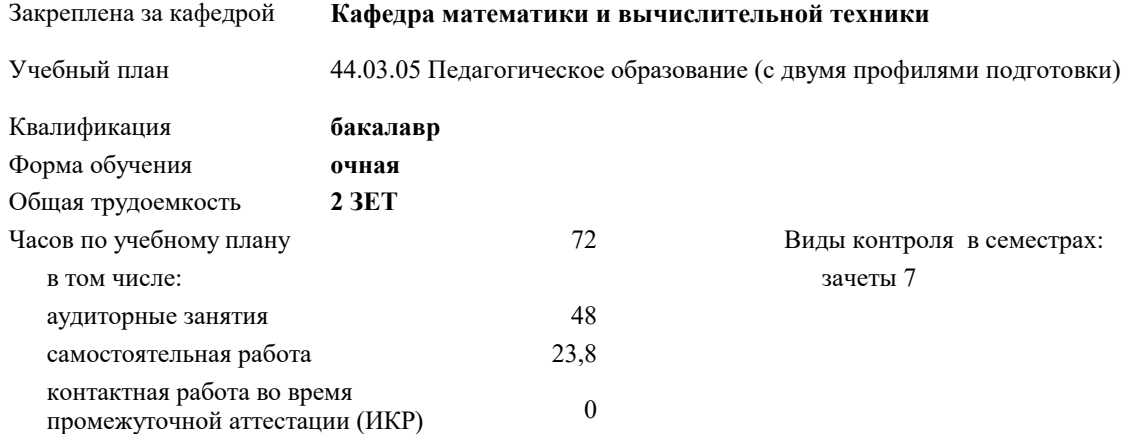

# **Распределение часов дисциплины по семестрам**

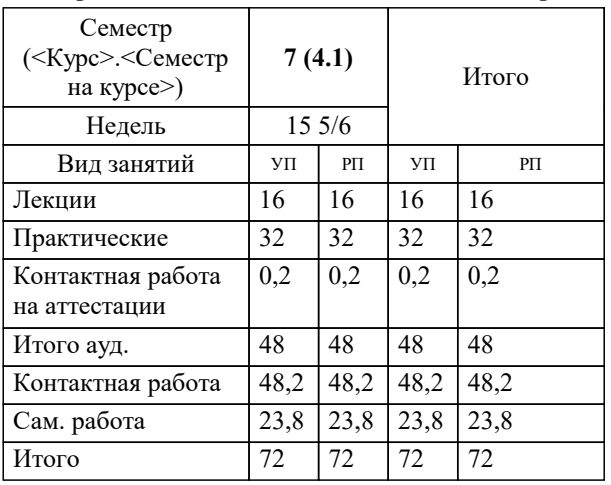

Программу составил(и): *к.т.н, доцент, Цебренко К.Н.*

Рецензент(ы): *д.т.н., профессор кафедры информационных систем и программирования КубГТУ, Видовский Л.А.*

**Информационные и телекоммуникационные технологии в образовании** Рабочая программа дисциплины

разработана в соответствии с ФГОС ВО: Федеральный государственный образовательный стандарт высшего образования - бакалавриат по направлению подготовки 44.03.05 Педагогическое образование (с двумя профилями подготовки) (приказ Минобрнауки России от 22.02.2018 г. № 125)

44.03.05 Педагогическое образование (с двумя профилями подготовки) составлена на основании учебного плана: утвержденного учёным советом вуза от 17.04.2023 протокол № 9.

**Кафедра математики и вычислительной техники** Рабочая программа одобрена на заседании кафедры

Протокол от 05.04.2023 г. № 9

Зав. кафедрой Капустин Сергей Алимович

Согласовано с представителями работодателей на заседании НМС, протокол №9 от 17 апреля 2023 г.

Председатель НМС проф. Павелко Н.Н.

#### **1. ЦЕЛИ ОСВОЕНИЯ ДИСЦИПЛИНЫ (МОДУЛЯ)**

1.1 Содействовать становлению профессиональной компетентности педагога через формирование целостного представления о роли информационных технологий в современной образовательной среде и педагогической деятельности на основе овладения их возможностями в решении педагогических задач и понимания рисков, сопряженных с их применением.

Задачи: - сформировать потребность в углубленном изучении компьютерных технологий как фактора повышения профессиональной компетентности;

- сформировать компетенции в области использования возможностей современных средств ИКТ в образовательной деятельности;

- обучить студентов использованию и применению средств ИКТ в профессиональной деятельности специалиста, работающего в системе образования;

-<br>- ознакомить с современными приемами и методами использования средств ИКТ при проведении разных видов учебных занятий, реализуемых в учебной и внеучебной деятельности.

## **2. МЕСТО ДИСЦИПЛИНЫ (МОДУЛЯ) В СТРУКТУРЕ ОБРАЗОВАТЕЛЬНОЙ ПРОГРАММЫ**

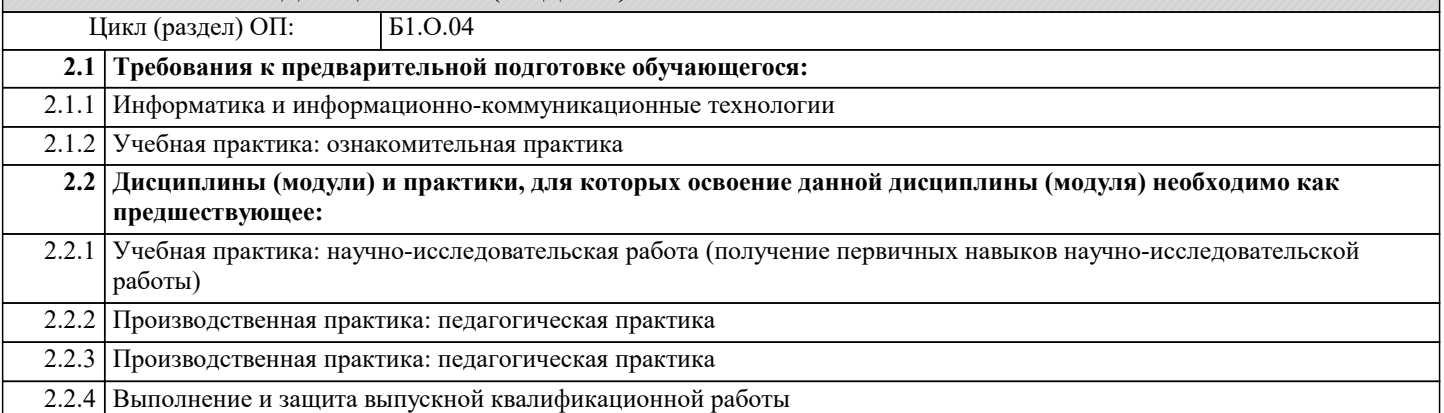

#### **3. ФОРМИРУЕМЫЕ КОМПЕТЕНЦИИ, ИНДИКАТОРЫ ИХ ДОСТИЖЕНИЯ и планируемые результаты обучения**

**УК-1: Способен осуществлять поиск, критический анализ и синтез информации, применять системный подход для решения поставленных задач**

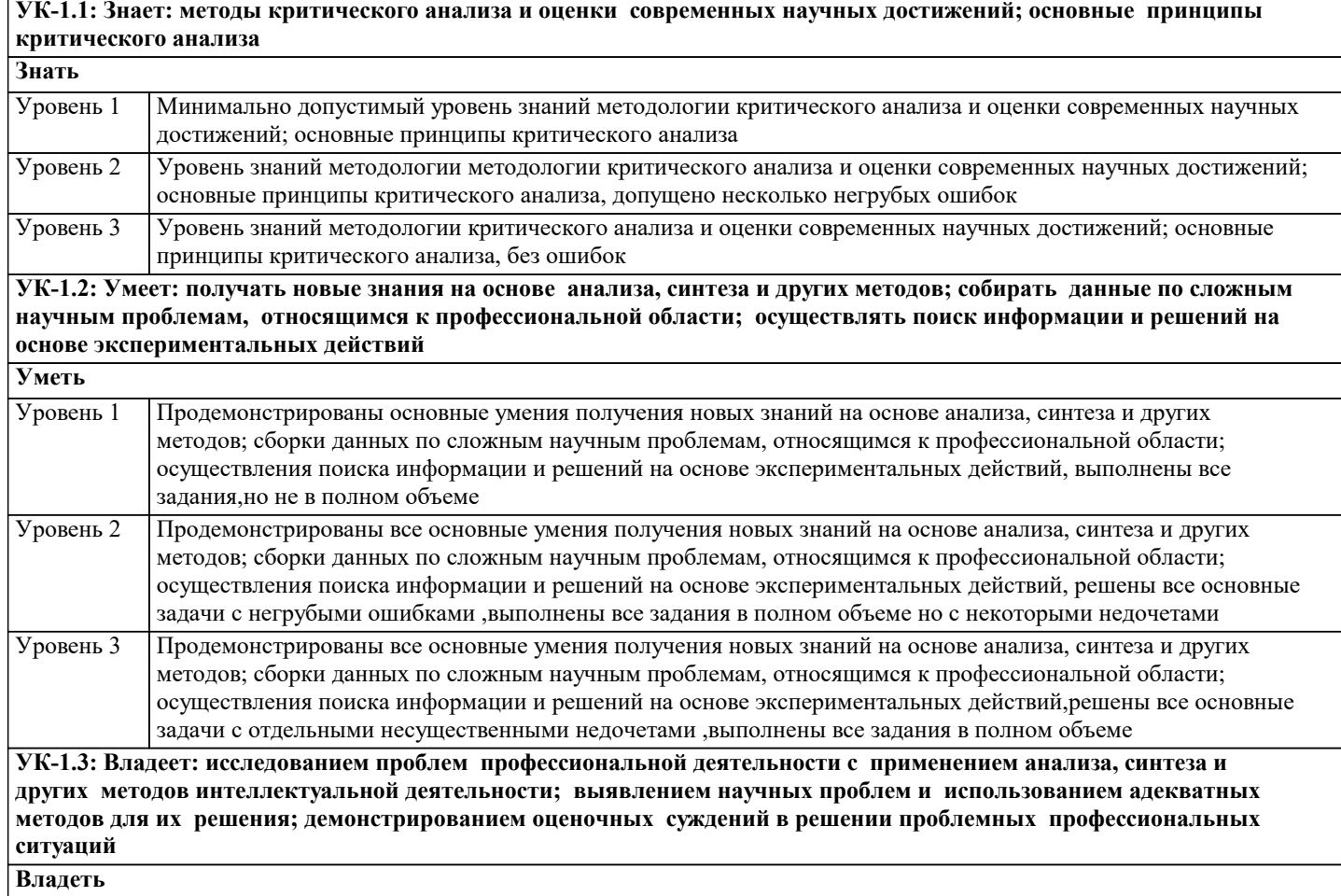

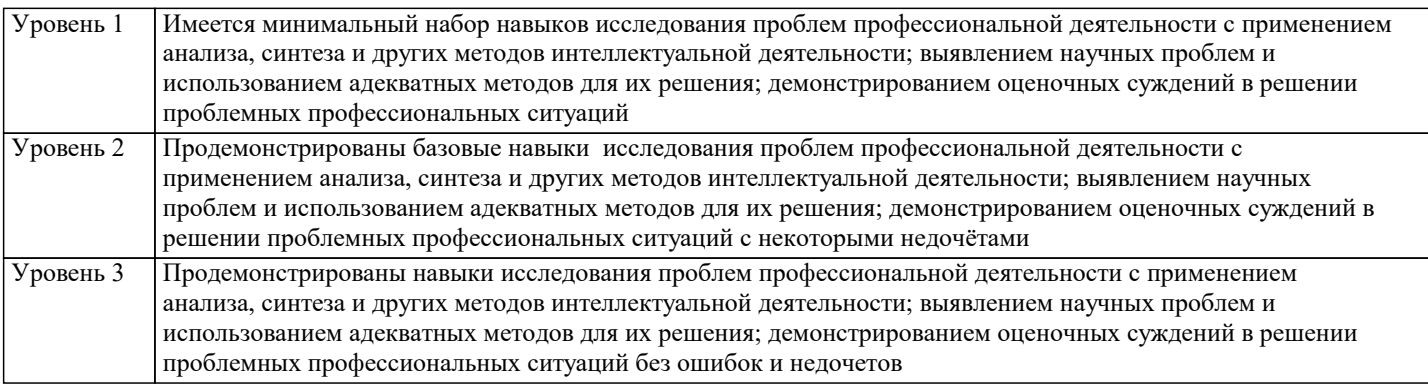

**ОПК-2: Способен участвовать в разработке основных и дополнительных образовательных программ, разрабатывать отдельные их компоненты (в том числе с использованием информационно-коммуникационных технологий)**

**ОПК-2.1: Знает историю, теорию, закономерности и принципы построения и функционирования образовательных систем; основные принципы деятельностного подхода; педагогические закономерности организации образовательного процесса; нормативно-правовые, аксиологические, психологические, дидактические и методические основы разработки и реализации основных и дополнительных образовательных программ; специфику использования ИКТ в педагогической деятельности Знать** Минимально допустимый уровень знаний истории, теории, закономерности и принципы построения и функционирования образовательных систем; основные принципы деятельностного подхода; педагогические закономерности организации образовательного процесса; нормативно-правовые, аксиологические, психологические, дидактические и методические основы разработки и реализации основных и дополнительных образовательных программ; специфику использования ИКТ в педагогической деятельности Уровень 1 Уровень знаний истории, теории, закономерности и принципы построения и функционирования образовательных систем; основные принципы деятельностного подхода; педагогические закономерности организации образовательного процесса; нормативно-правовые, аксиологические, психологические, дидактические и методические основы разработки и реализации основных и дополнительных образовательных программ; специфику использования ИКТ в педагогической деятельности. допущено несколько негрубых ошибок Уровень 2 Уровень знаний истории, теории, закономерности и принципы построения и функционирования образовательных систем; основные принципы деятельностного подхода; педагогические закономерности организации образовательного процесса; нормативно-правовые, аксиологические, психологические, дидактические и методические основы разработки и реализации основных и дополнительных образовательных программ; специфику использования ИКТ в педагогической деятельности. без ошибок Уровень 3

**ОПК-2.2: Уметь разрабатывать цели, планируемые результаты, содержание, организационно- методический инструментарий, диагностические средства оценки результативности основных и дополнительных образовательных программ, отдельных их компонентов, в том числе с использованием ИКТ; выбирать организационно-методические средства реализации дополнительных образовательных программ в соответствии с их особенностями**

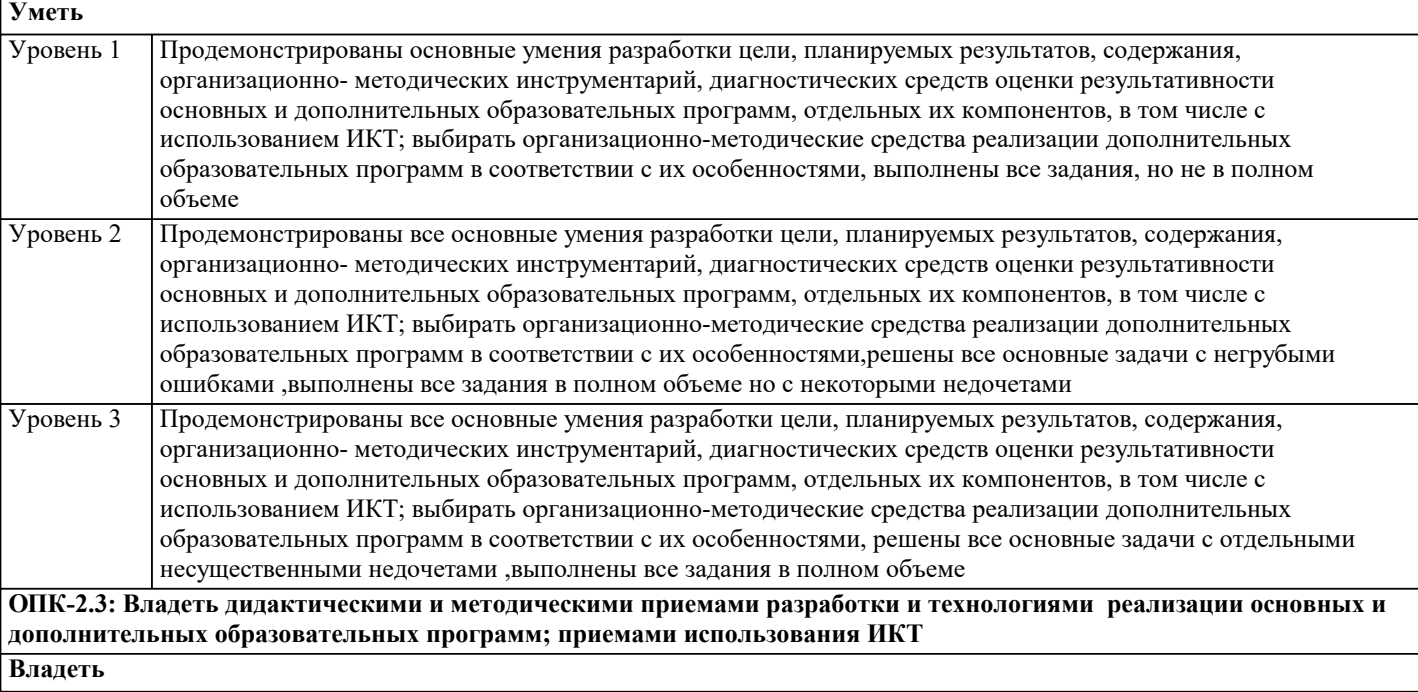

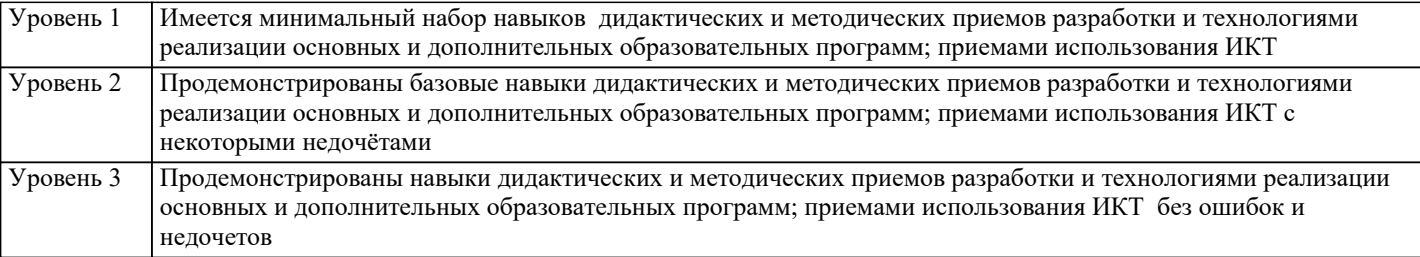

**ОПК-9: Способен понимать принципы работы современных информационных технологий и использовать их для решения задач профессиональной деятельности**

**ОПК-9.1: Знать принципы работы современных информационных и цифровых технологий профессиональной деятельности Знать**

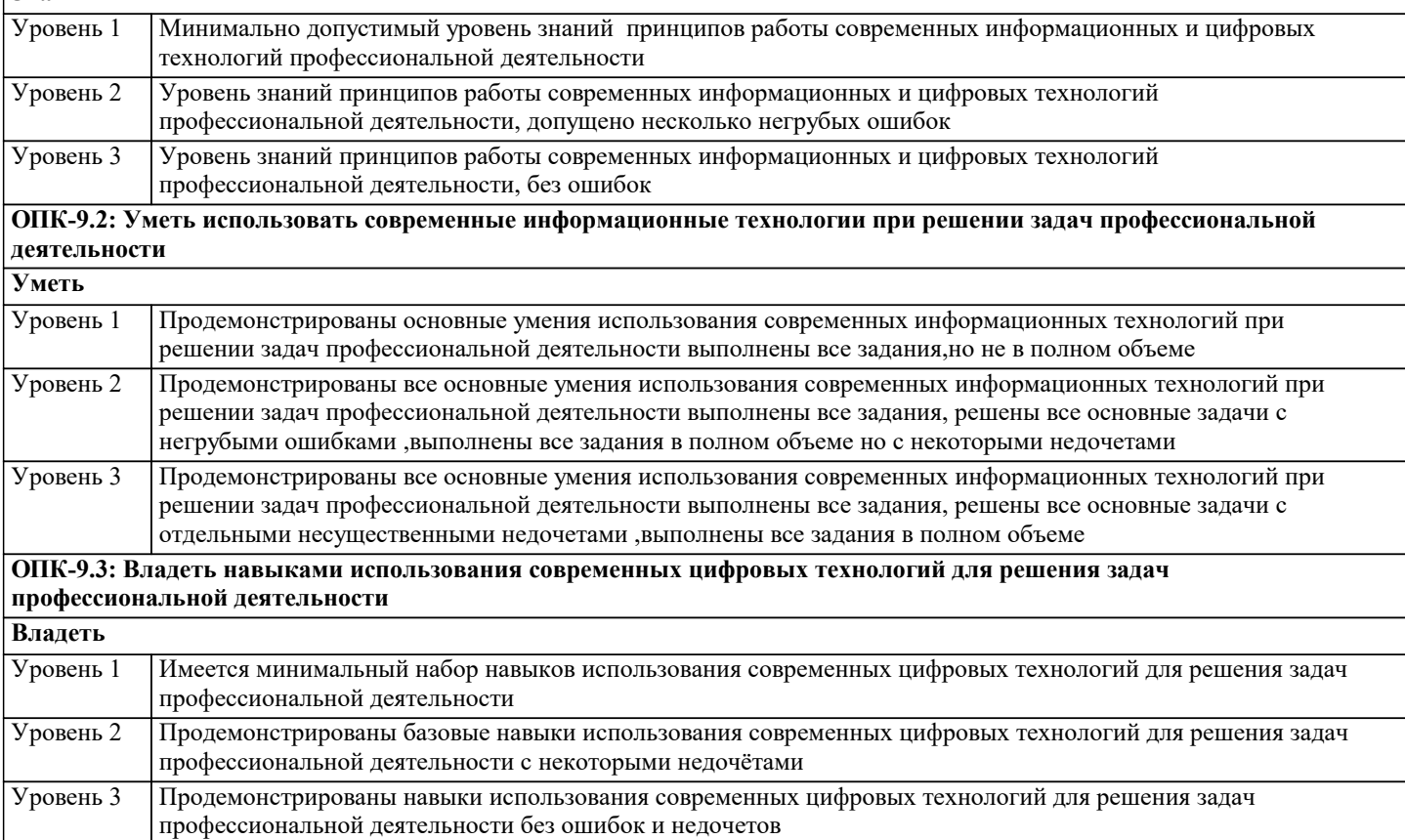

# **4. СТРУКТУРА И СОДЕРЖАНИЕ ДИСЦИПЛИНЫ (МОДУЛЯ)**

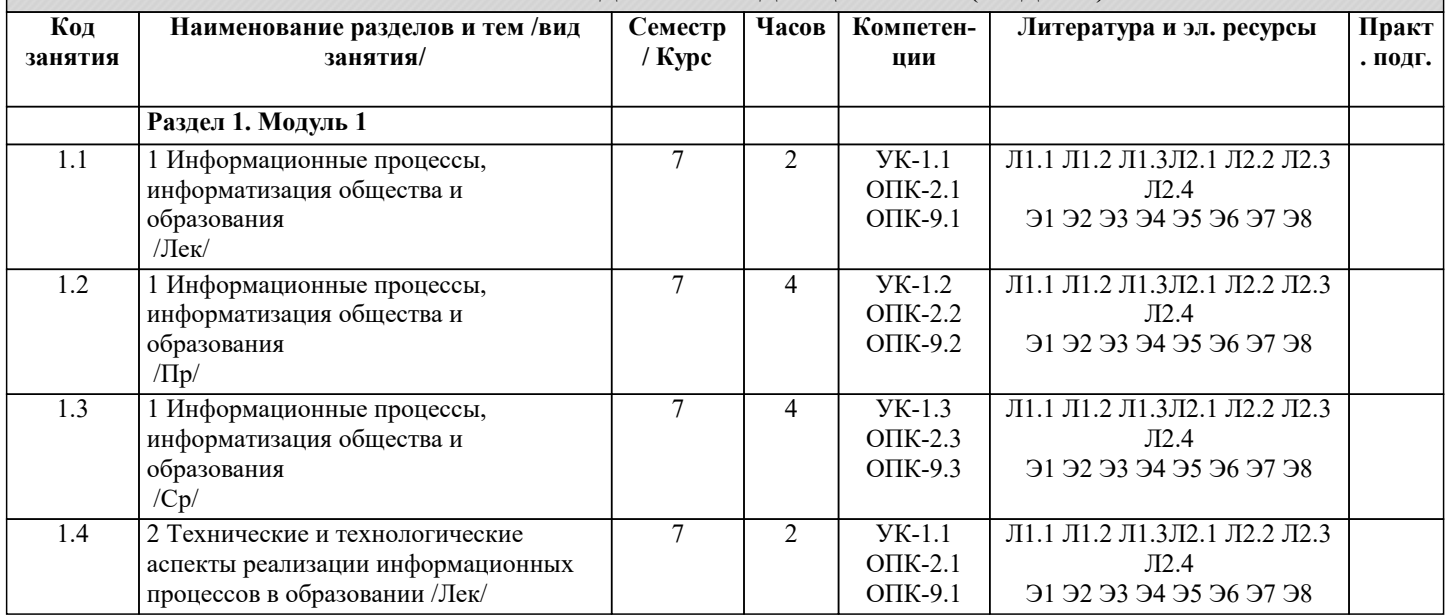

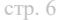

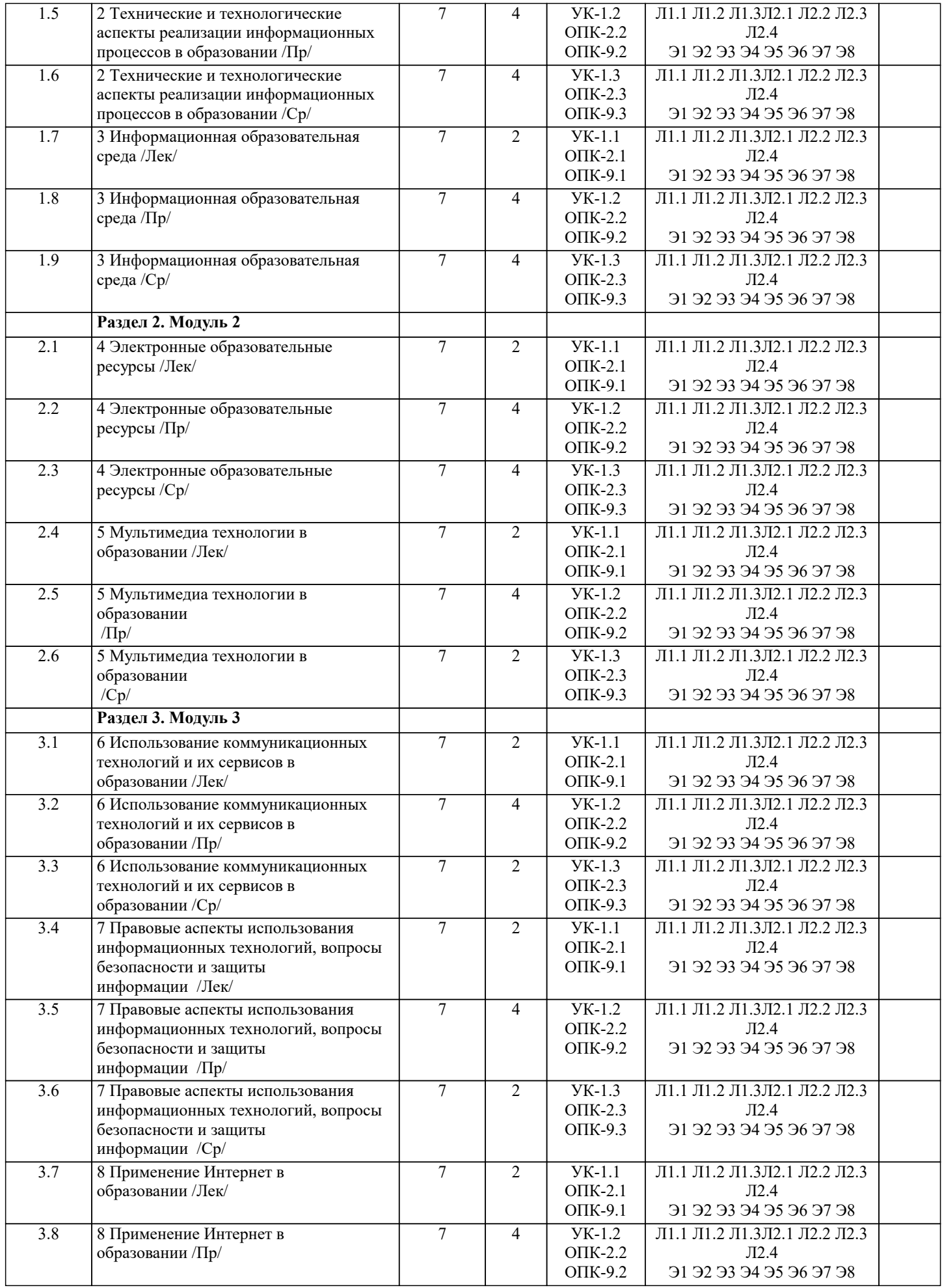

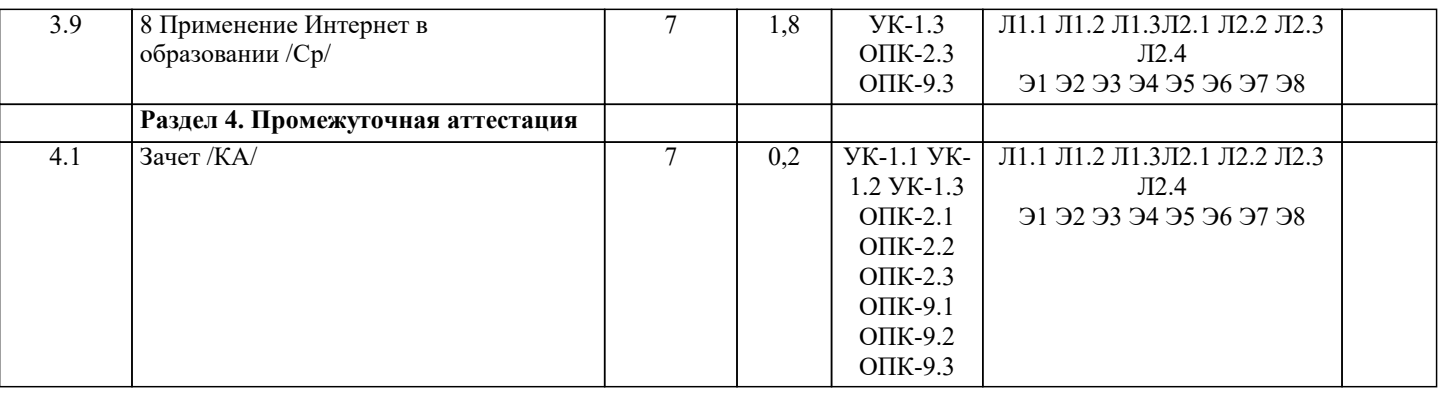

## **5. ОЦЕНОЧНЫЕ МАТЕРИАЛЫ 5.1. Контрольные вопросы и задания** Вопросы к зачету: 1. Понятие информационных технологий. 2. Информатизация общества как социальный процесс и его основные характеристики. 3. Влияние информатизации на сферу образования. 4. Этапы информатизации системы образования. 5. Информационные ресурсы общества. 6. Дидактические свойства ИКТ. 7. Функции ИКТ. 8. Цели внедрения ИКТ в учебный процесс. 9. Задачи внедрения ИКТ в учебный процесс. 10. Методы построения информационно-деятельностных моделей в обучении. 11. Влияние ИКТ на педагогические технологии. 12. Электронные средства учебного назначения. 13. Типология электронных материалов учебного назначения. 14. Функции и структура электронных учебных курсов. 15. Инструментальные программные средства для разработки электронных материалов учебного назначения. 16. Требования к электронным учебным курсам. 17. Мультимедиа. 18. Использование мультимедиа и ИКТ для реализации активных методов обучения. 19. Понятие электронного образовательного ресурса (ЭОР). Классификации ЭОР. 20. Систематизация, описание электронных образовательных ресурсов. Оценка качества ЭОР: требования, комплексная экспертиза (техническая, содержательная, дизайнэргономическая), критерии оценки. 21. Открытые образовательные ресурсы мировой информационной среды. Открытые коллекции ЭОР информационной среды Российского образования. 22. Открытые модульные мультимедиа системы как учебно-методический комплекс нового поколения. 23. Принципы формирования школьной медиатеки. 24. Проектирование и разработка электронных средств образовательного назначения (этапы, программные средства). 25. Учебные телекоммуникационные проекты: типология. 26. Учебные телекоммуникационные проекты: структура, основные этапы проведения. 27. Особенности организации и проведения учебных телеконференций. 28. ИКТ в учебных проектах. 29. Типология тестов. 30. Виды компьютерных тестов, реализующих диагностические процедуры. 31. ИКТ в подготовке тестов. 32. Оценка и сертификация электронных дидактических средств. 33. Требования к оценке электронных дидактических средств. 34. Оценка педагогической целесообразности и эффективности применения ИКТ в обучении. 35. Принципы сочетания традиционных и компьютерно-ориентированных методических подходов к изучению учебного предмета. 36. Типология педагогических программных средств. 37. Использование Интернет-ресурсов для организации учебно-образовательной деятельности. 38. Дистанционные технологии в образовании. 39. Социальные сервисы в образовательном процессе.

- 40. Современные технические средства обучения.
- 41. Интерактивная доска как современное средство обучения.
- 42. Понятие информационной системы, виды информационных систем, используемых в образовании.

43. Понятие базы данных.

44. Базы данных, используемые в учебном процессе.

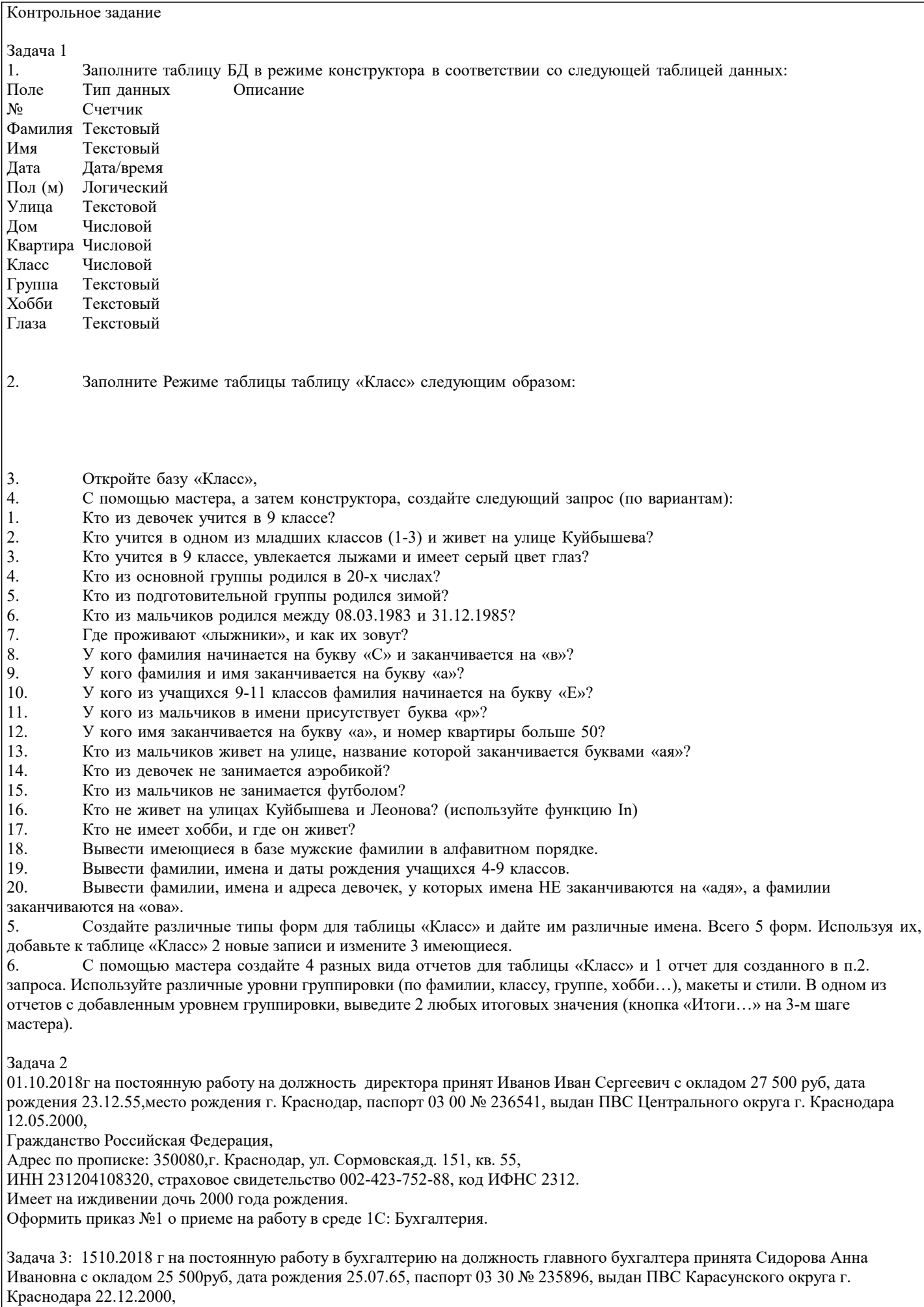

Гражданство Российская Федерация,

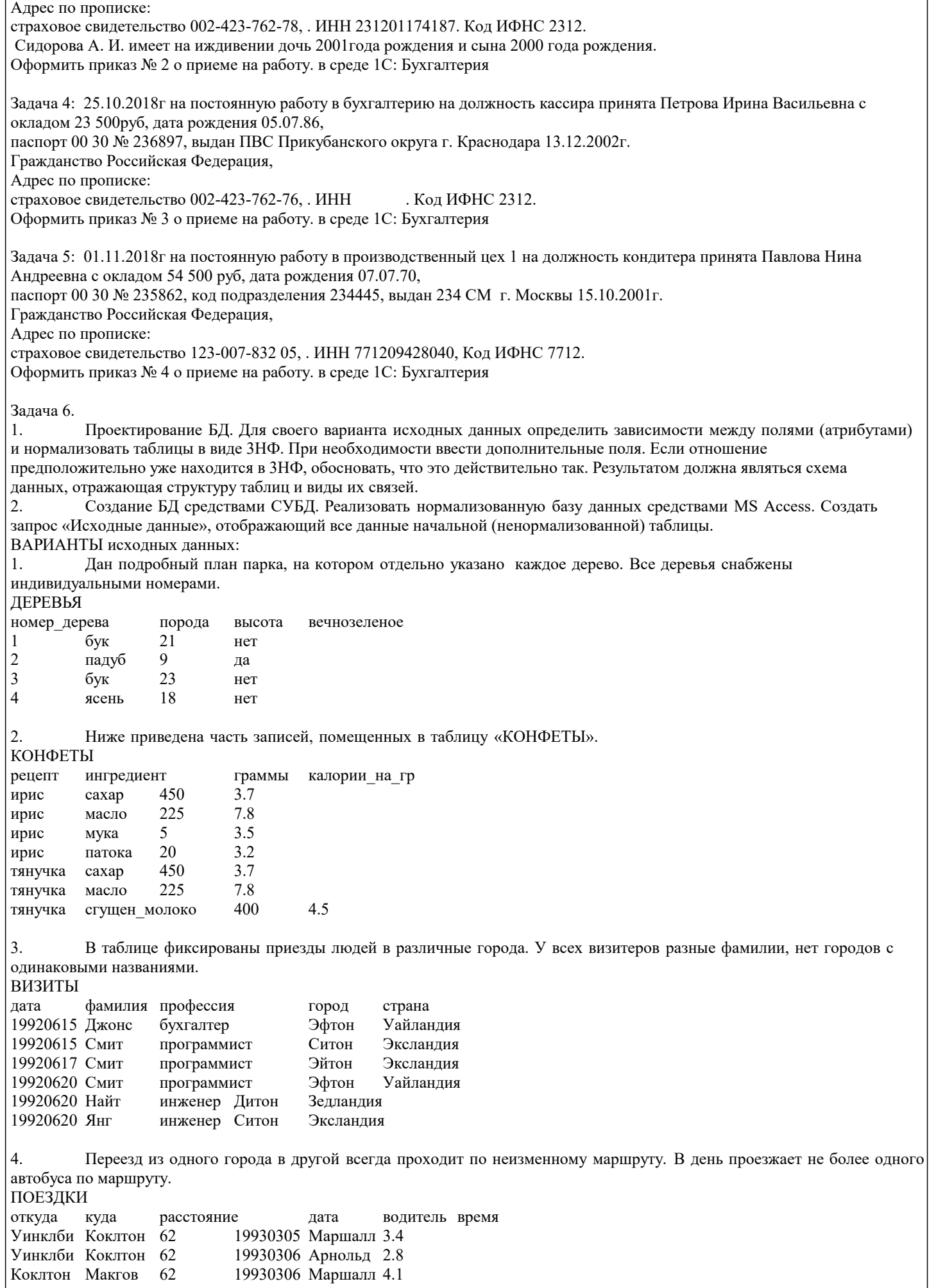

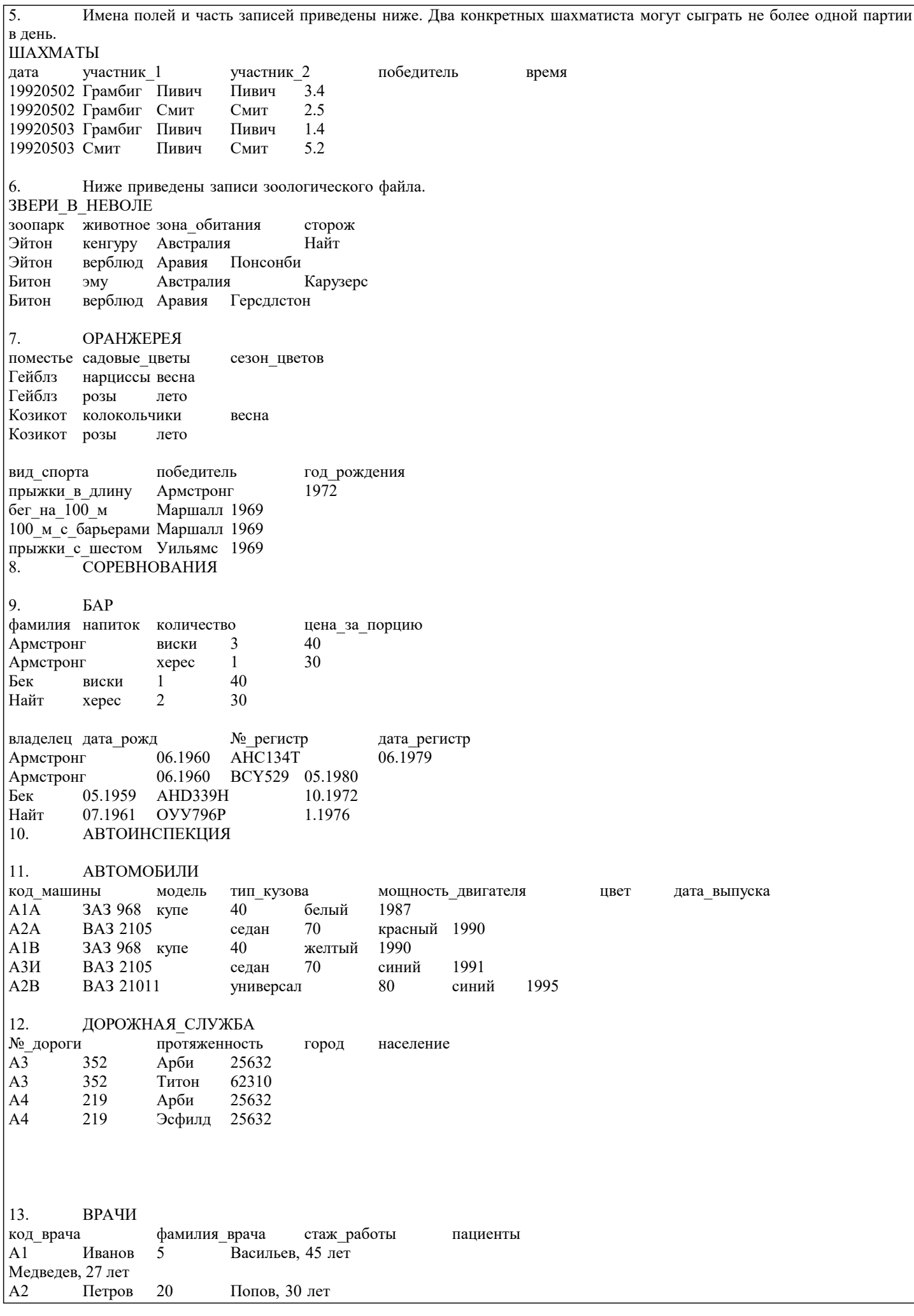

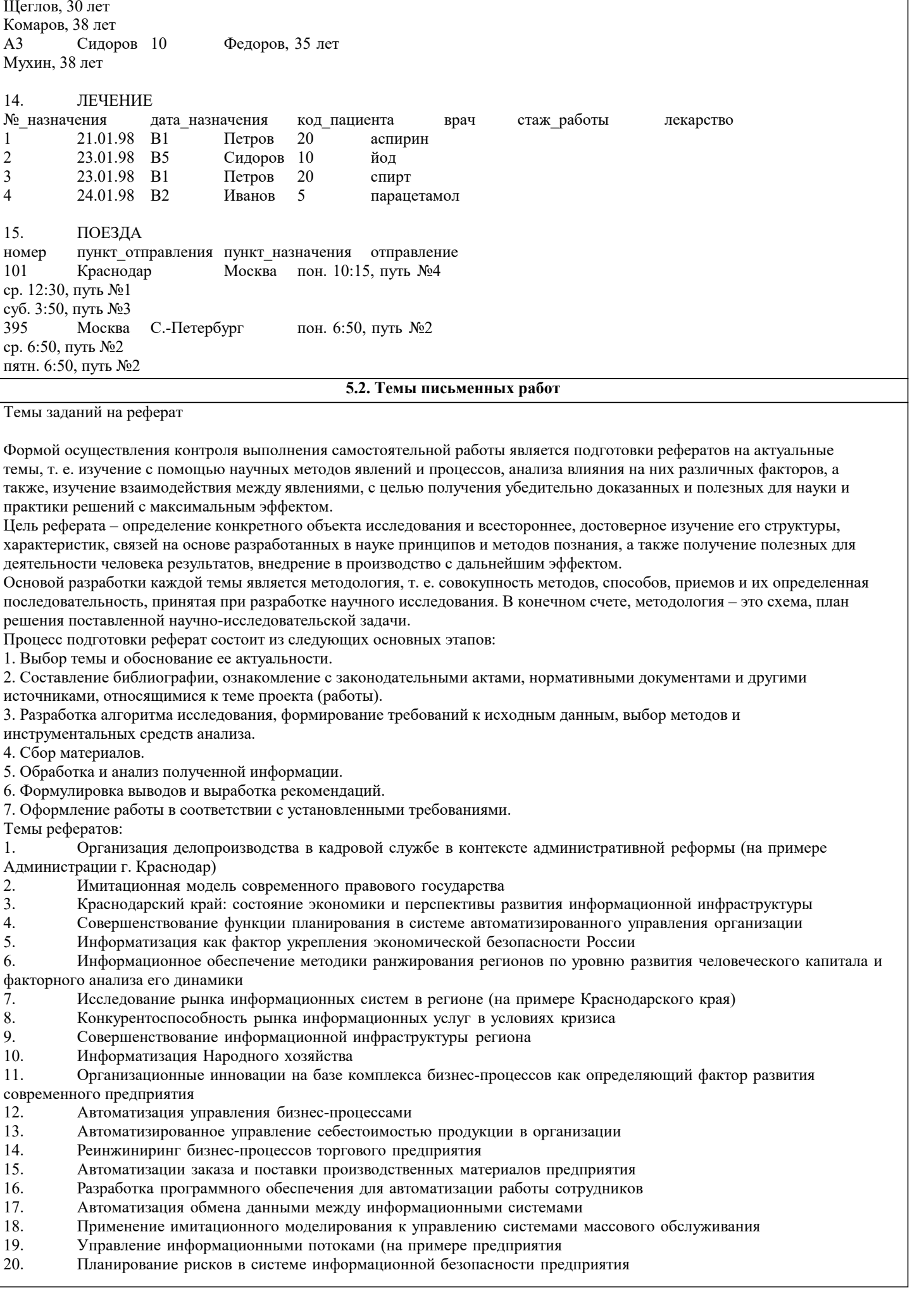

٦

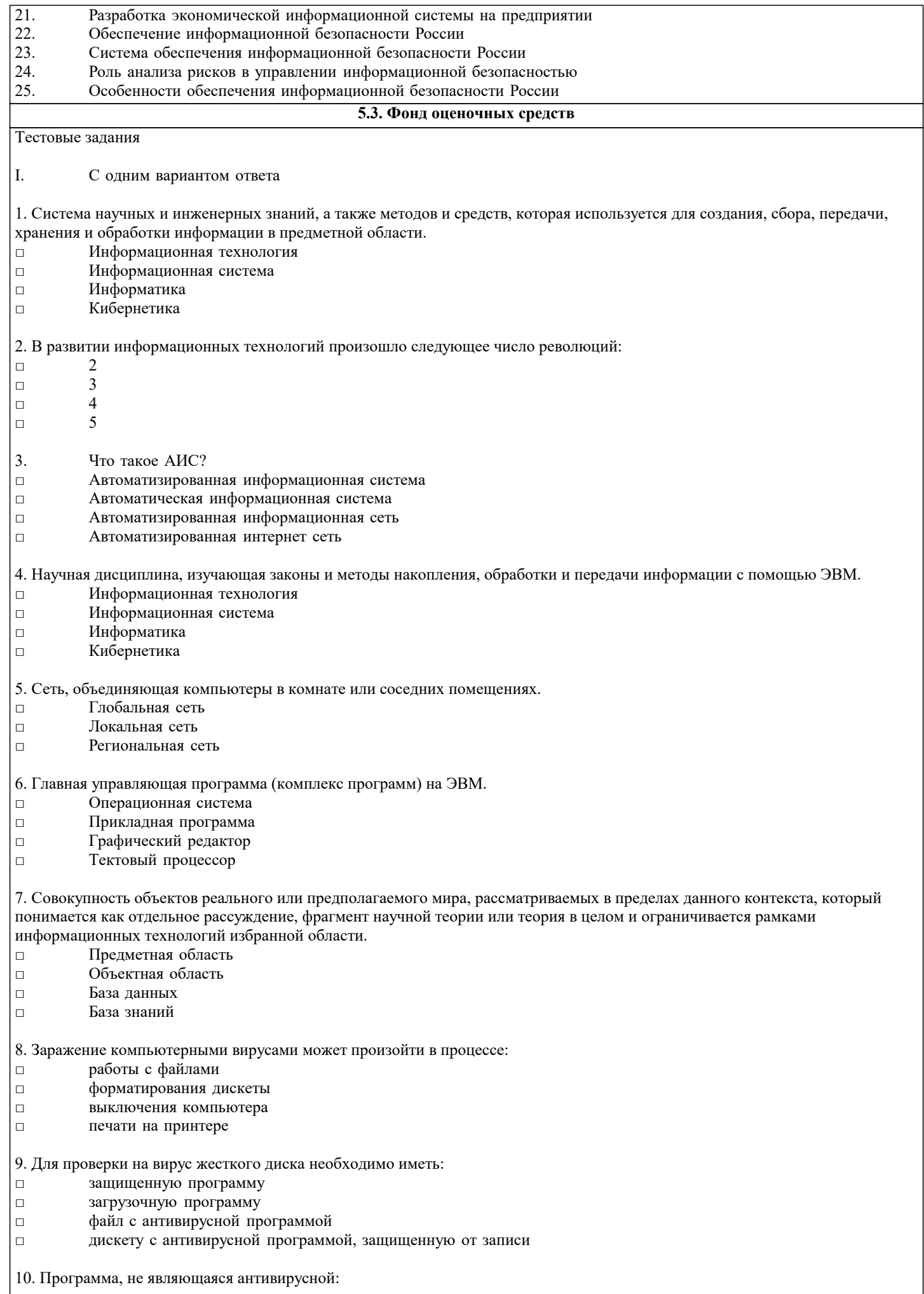

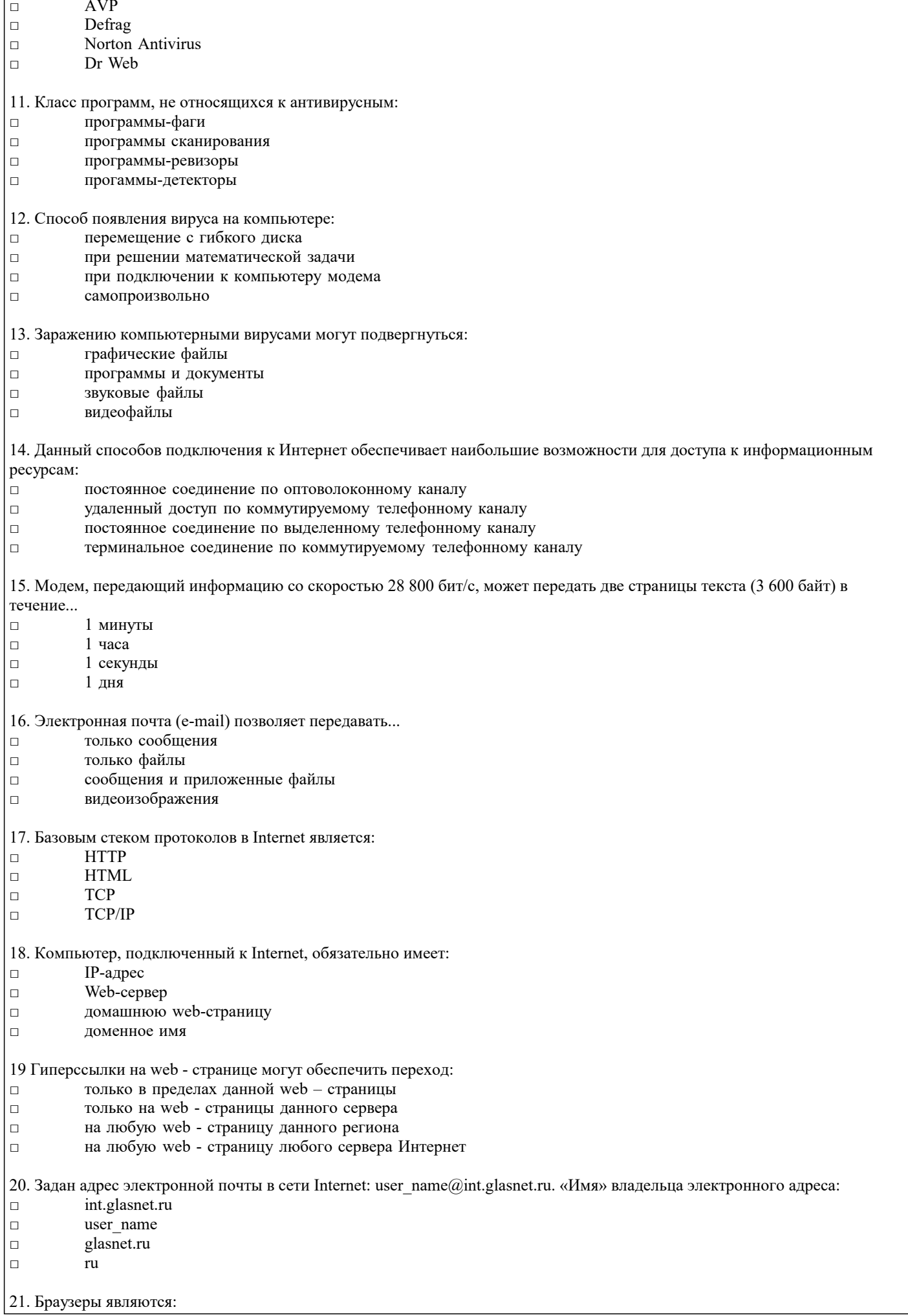

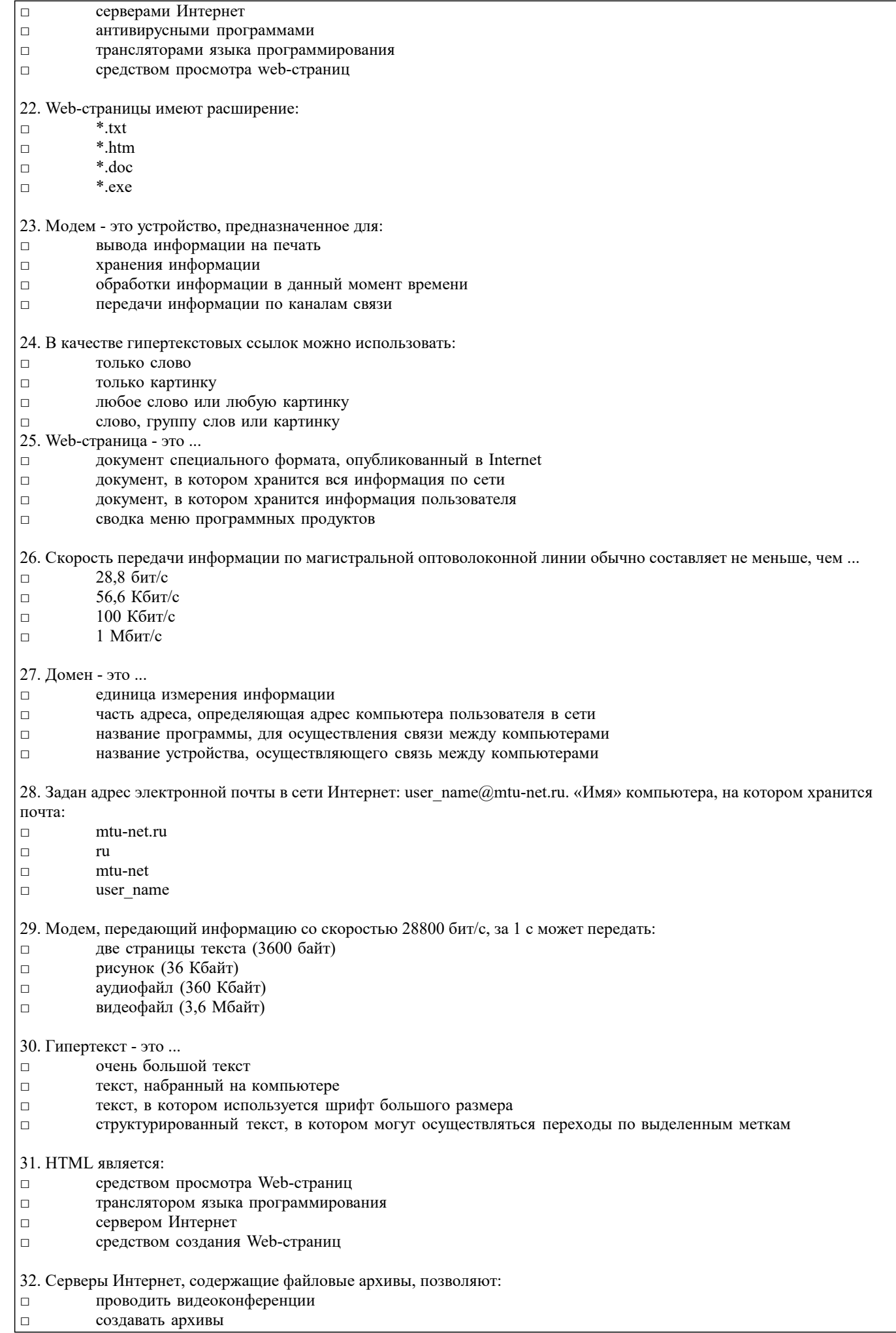

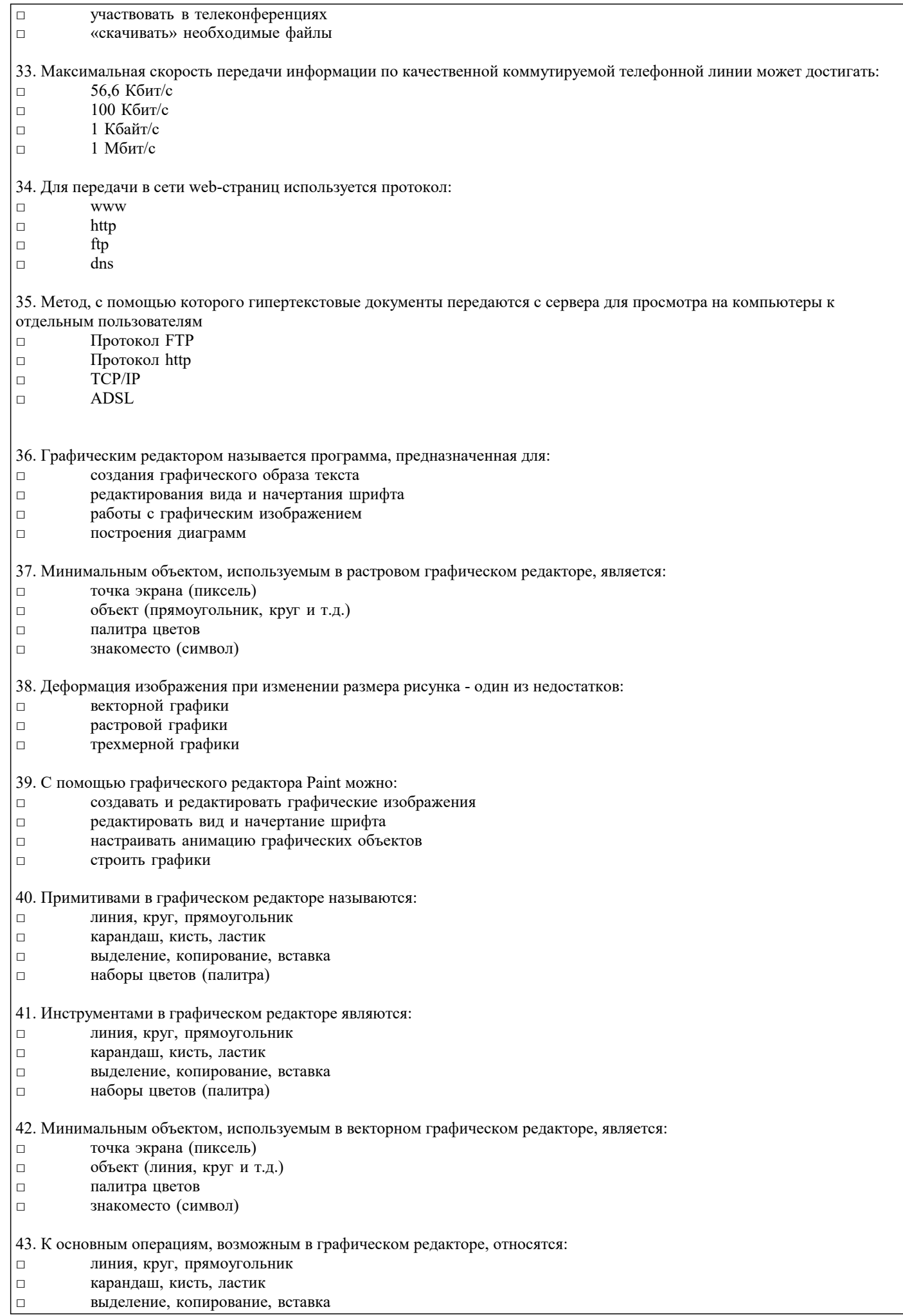

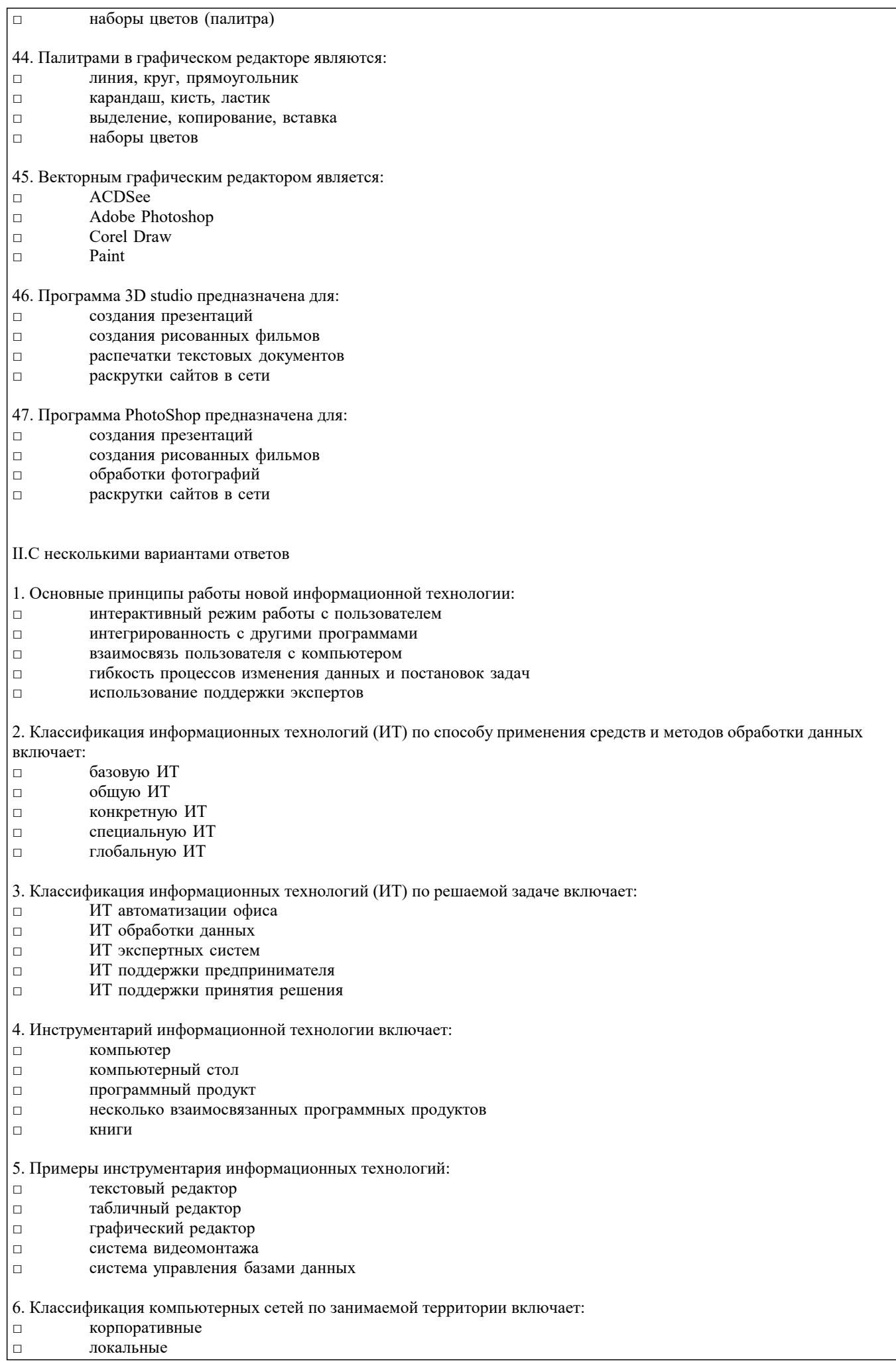

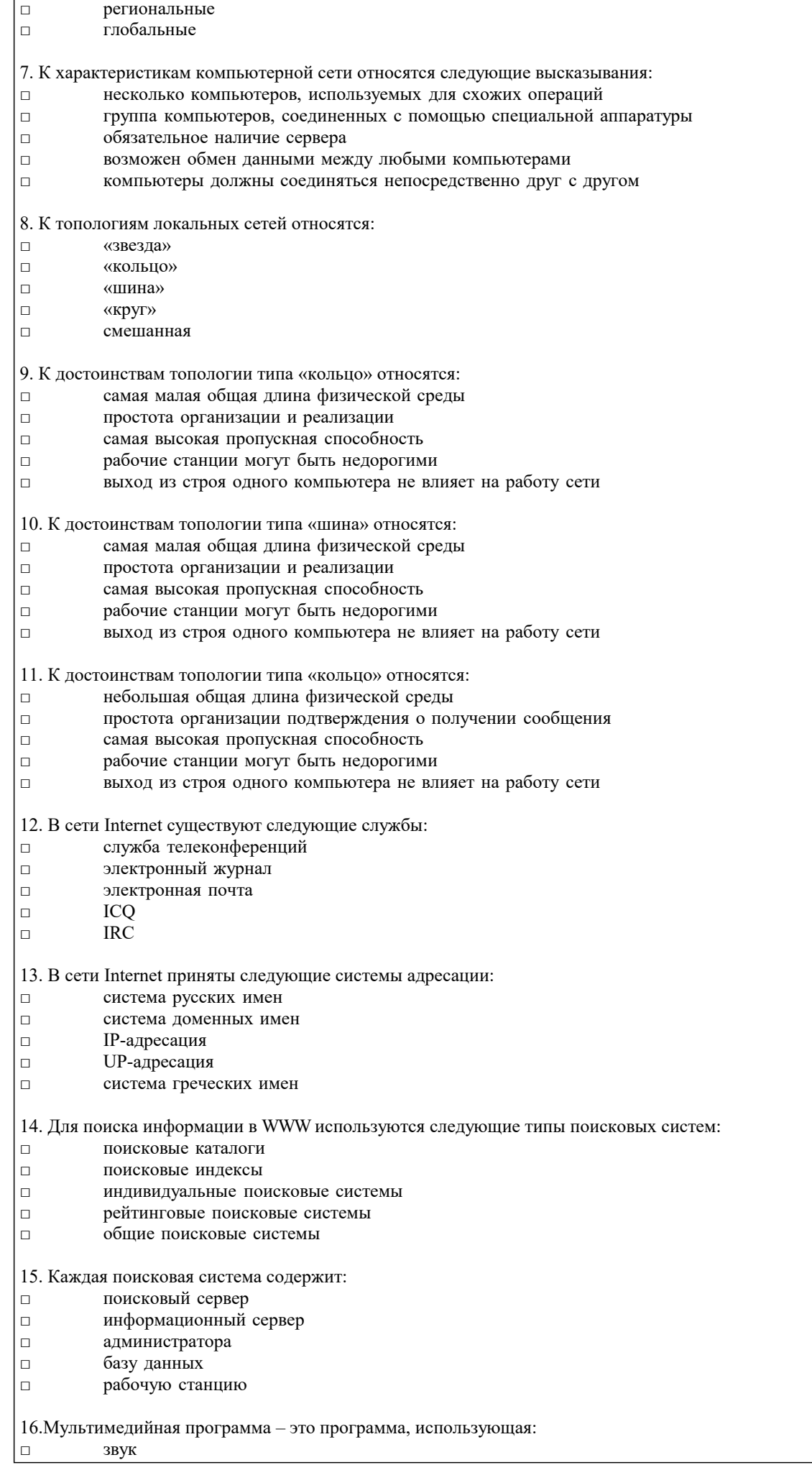

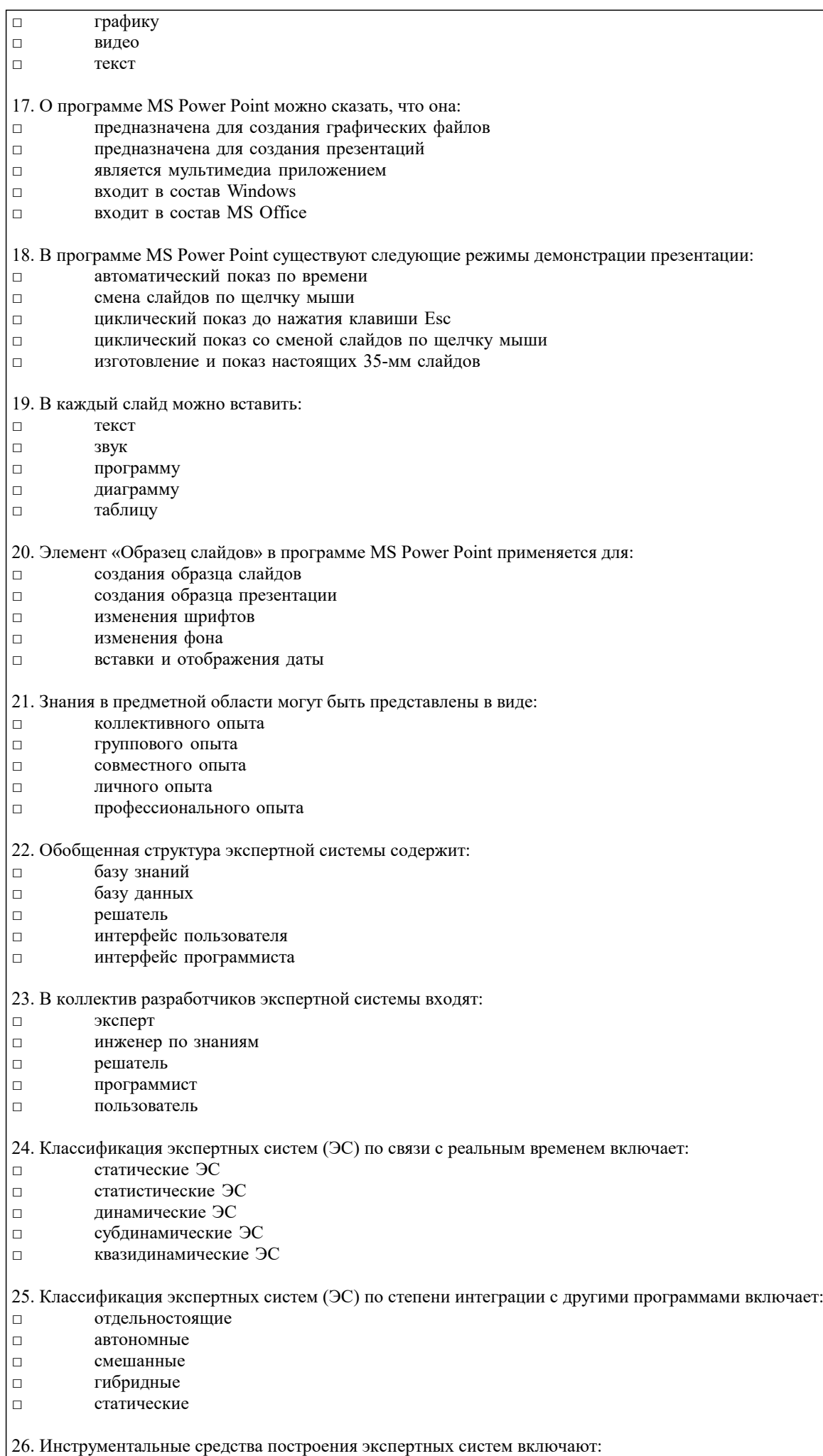

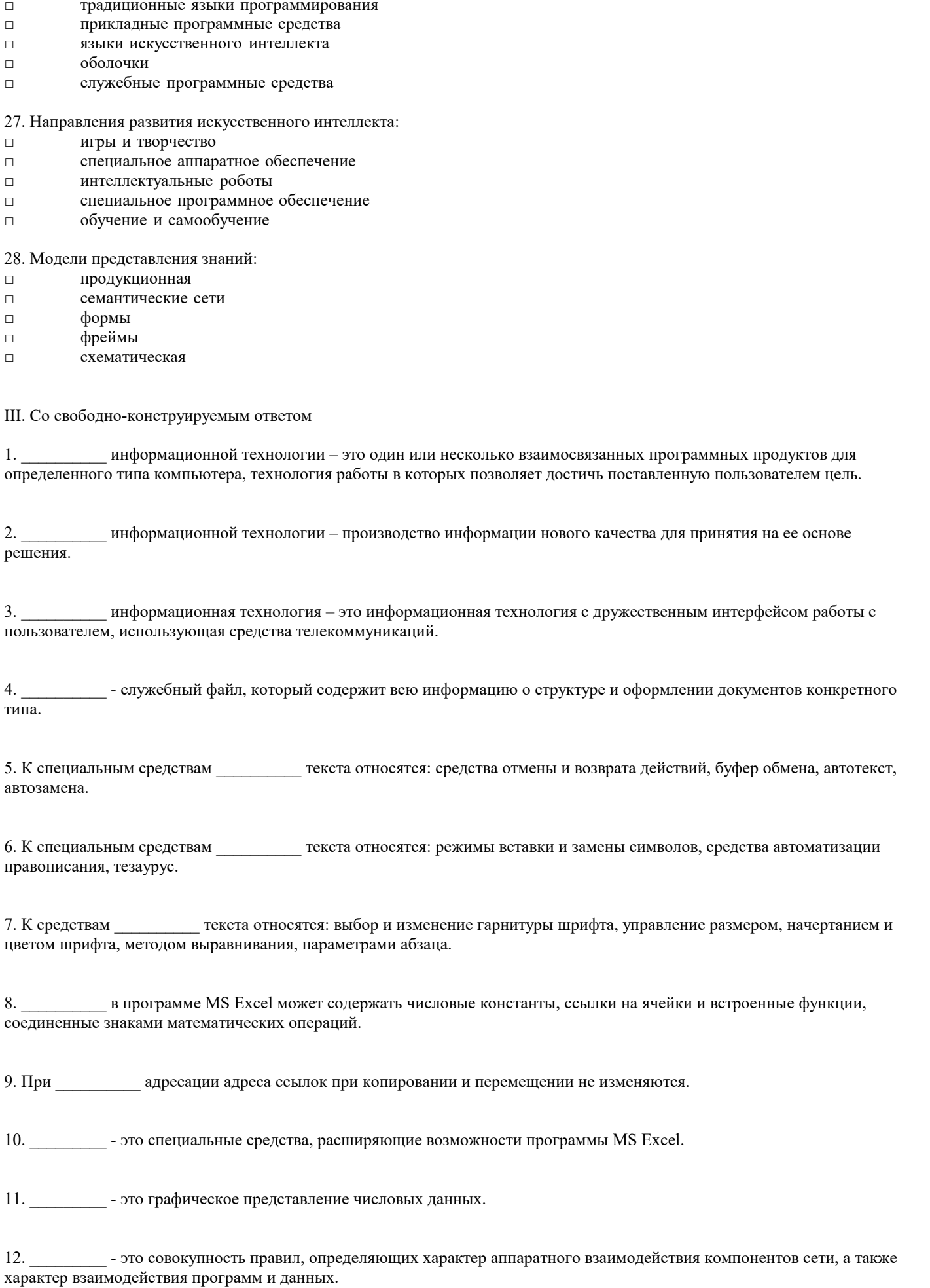

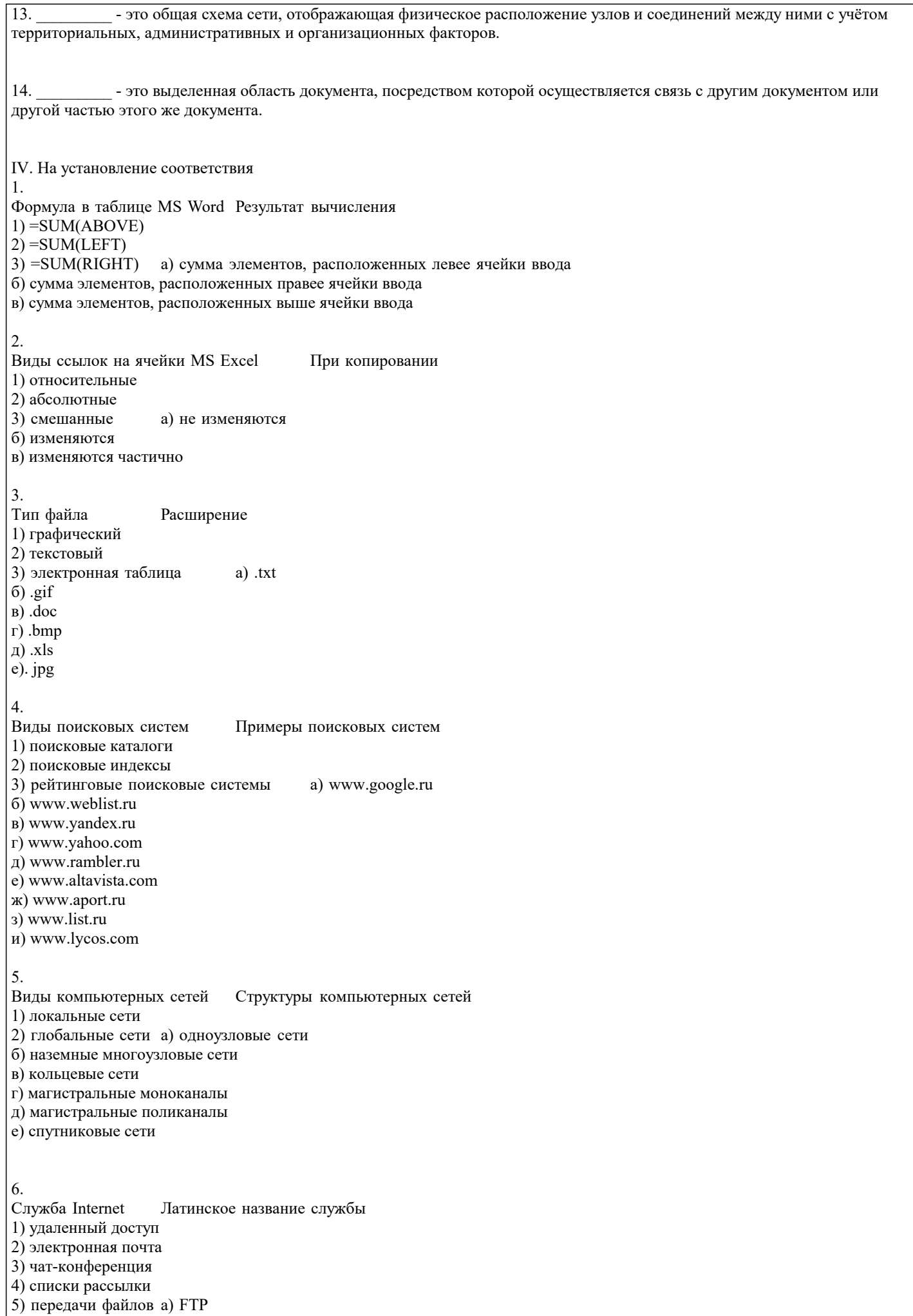

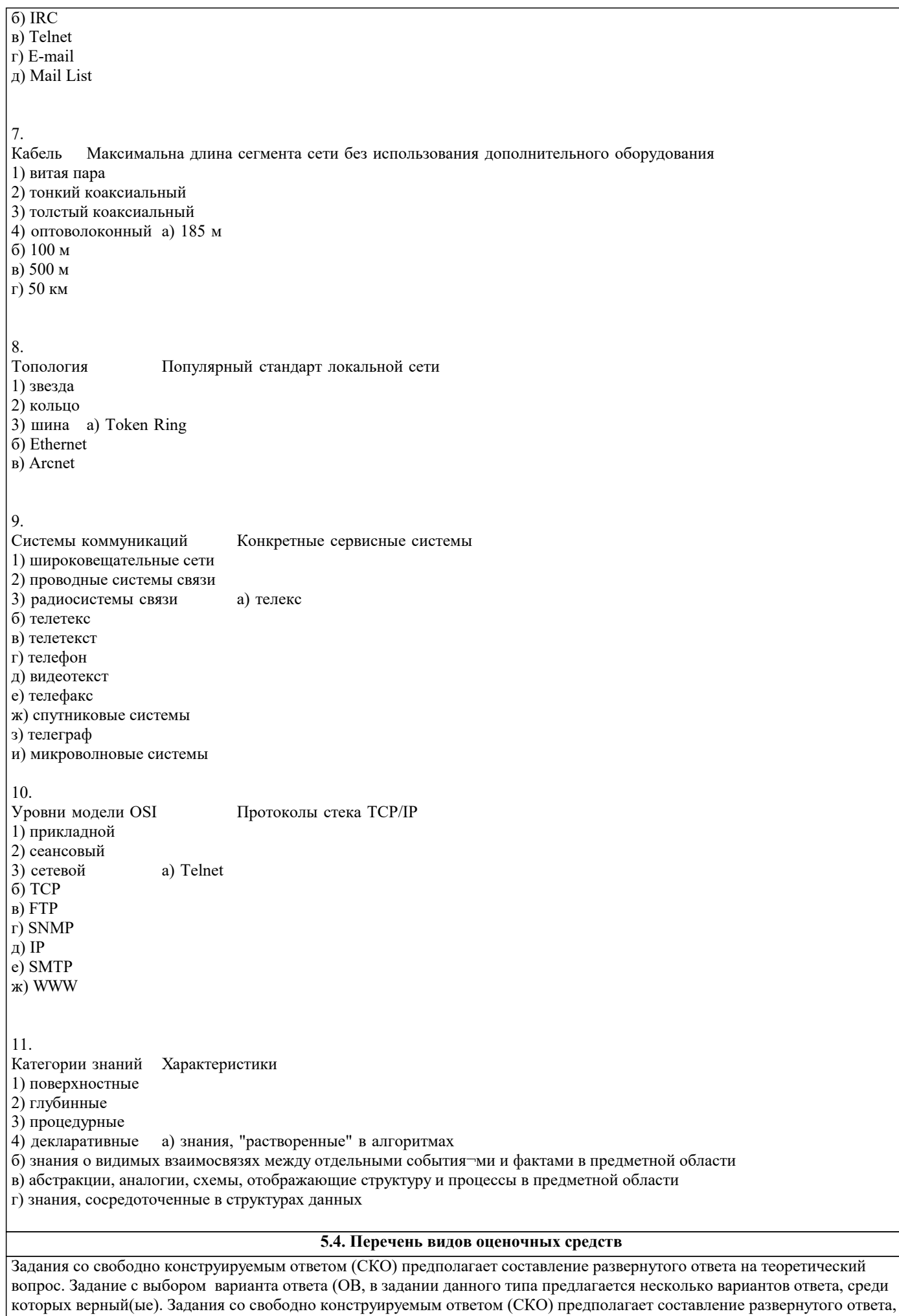

включающего полное решение задачи с пояснениями.

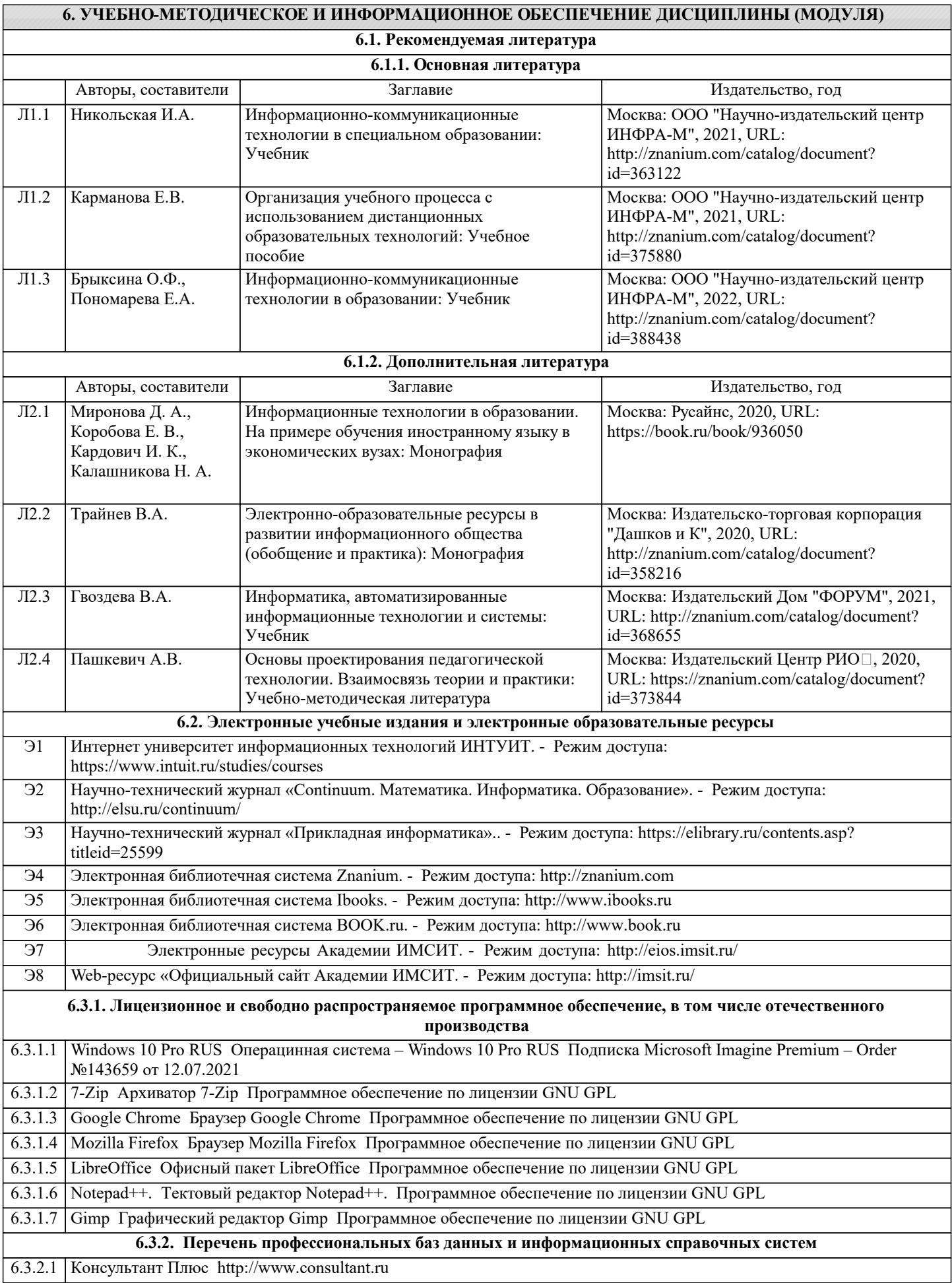

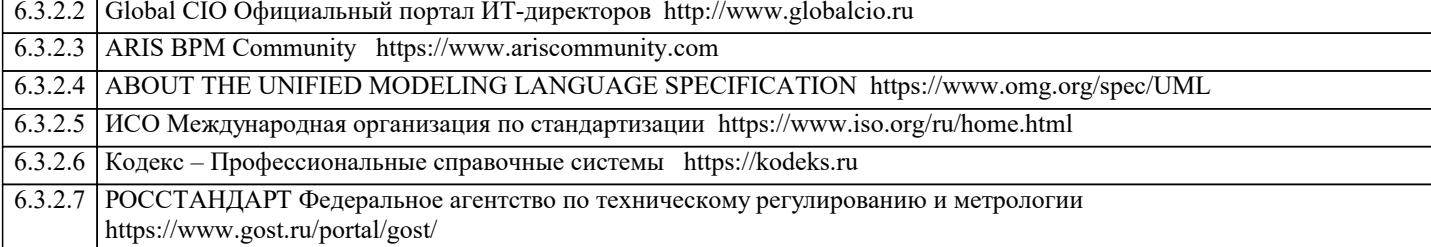

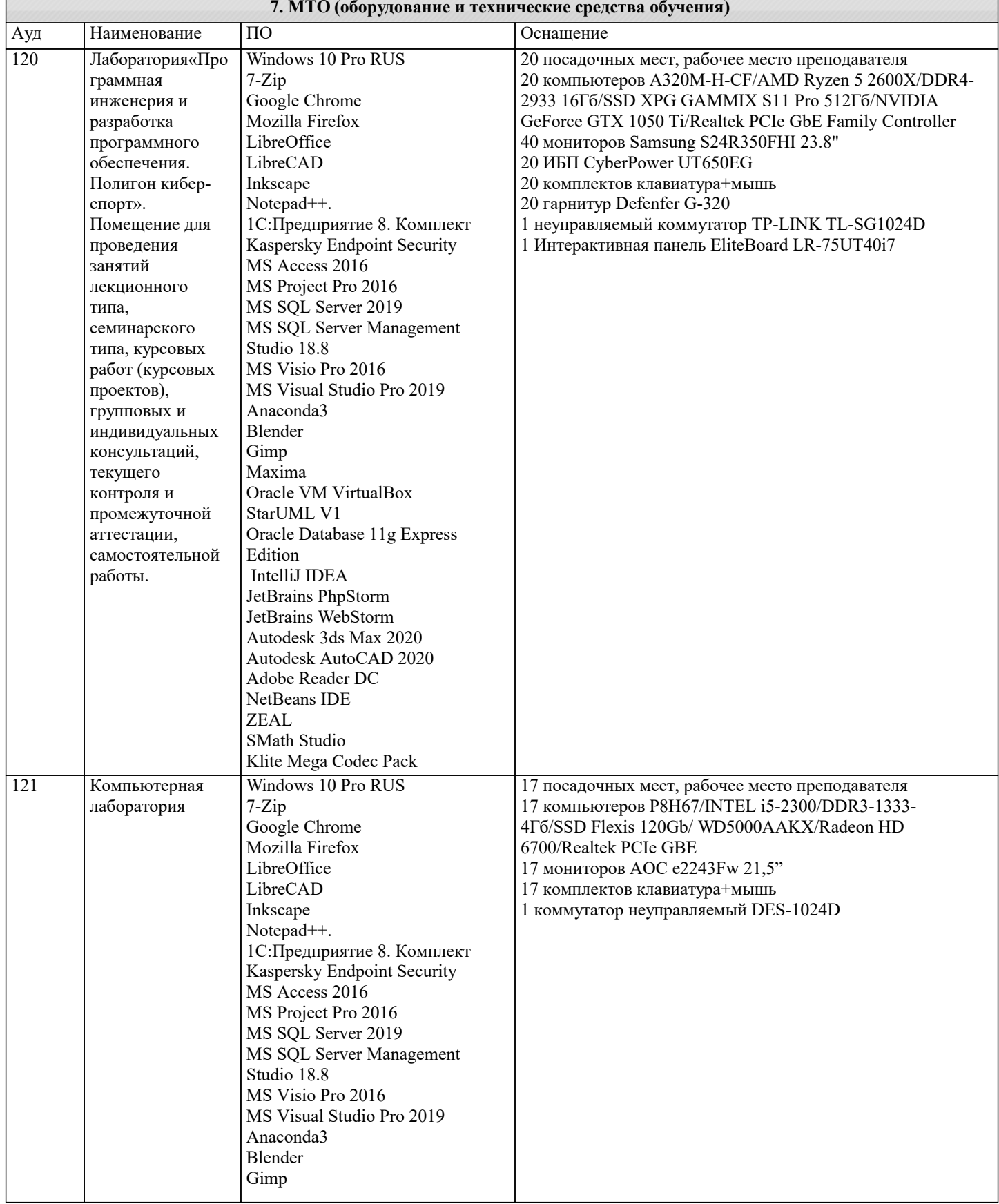

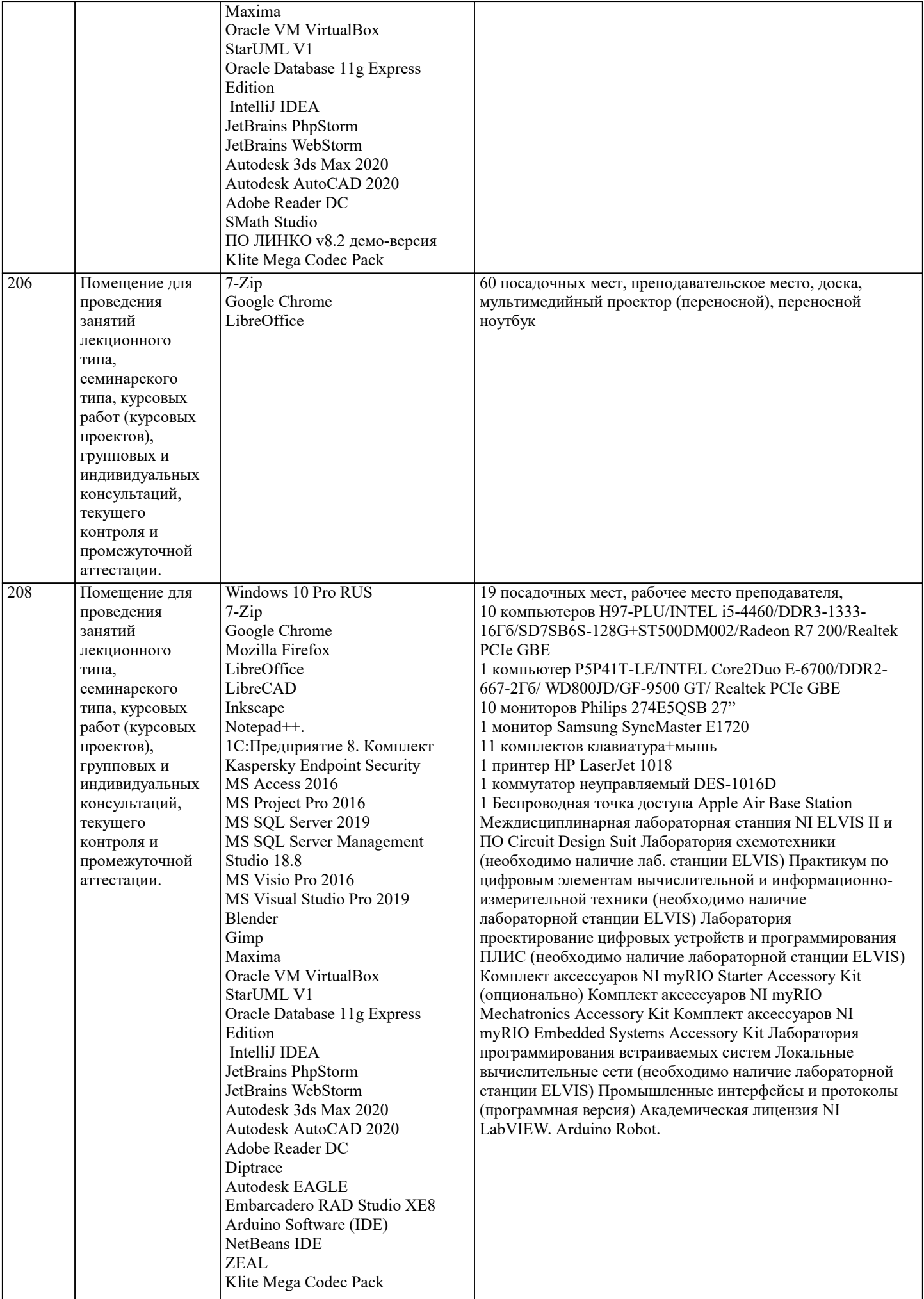

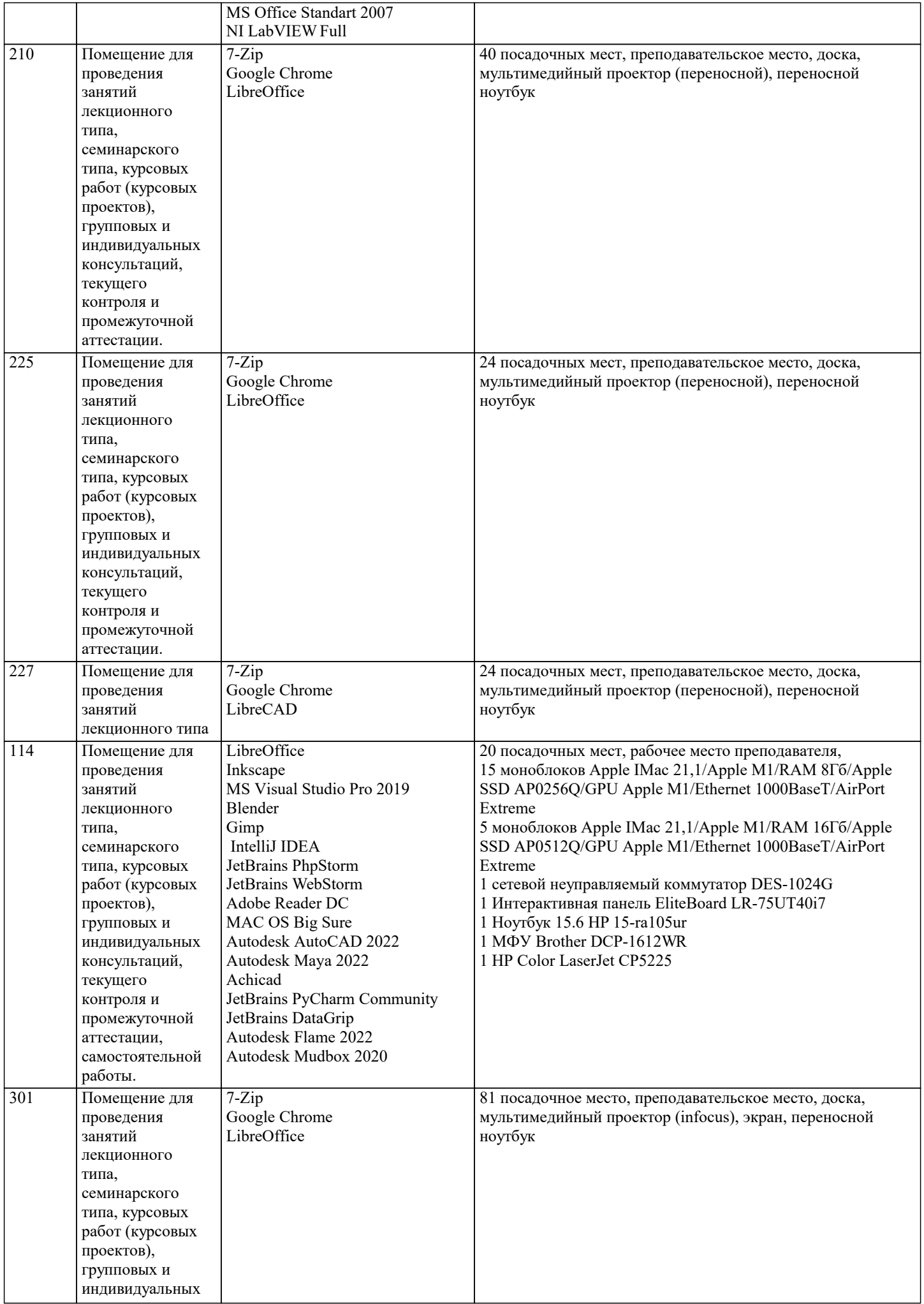

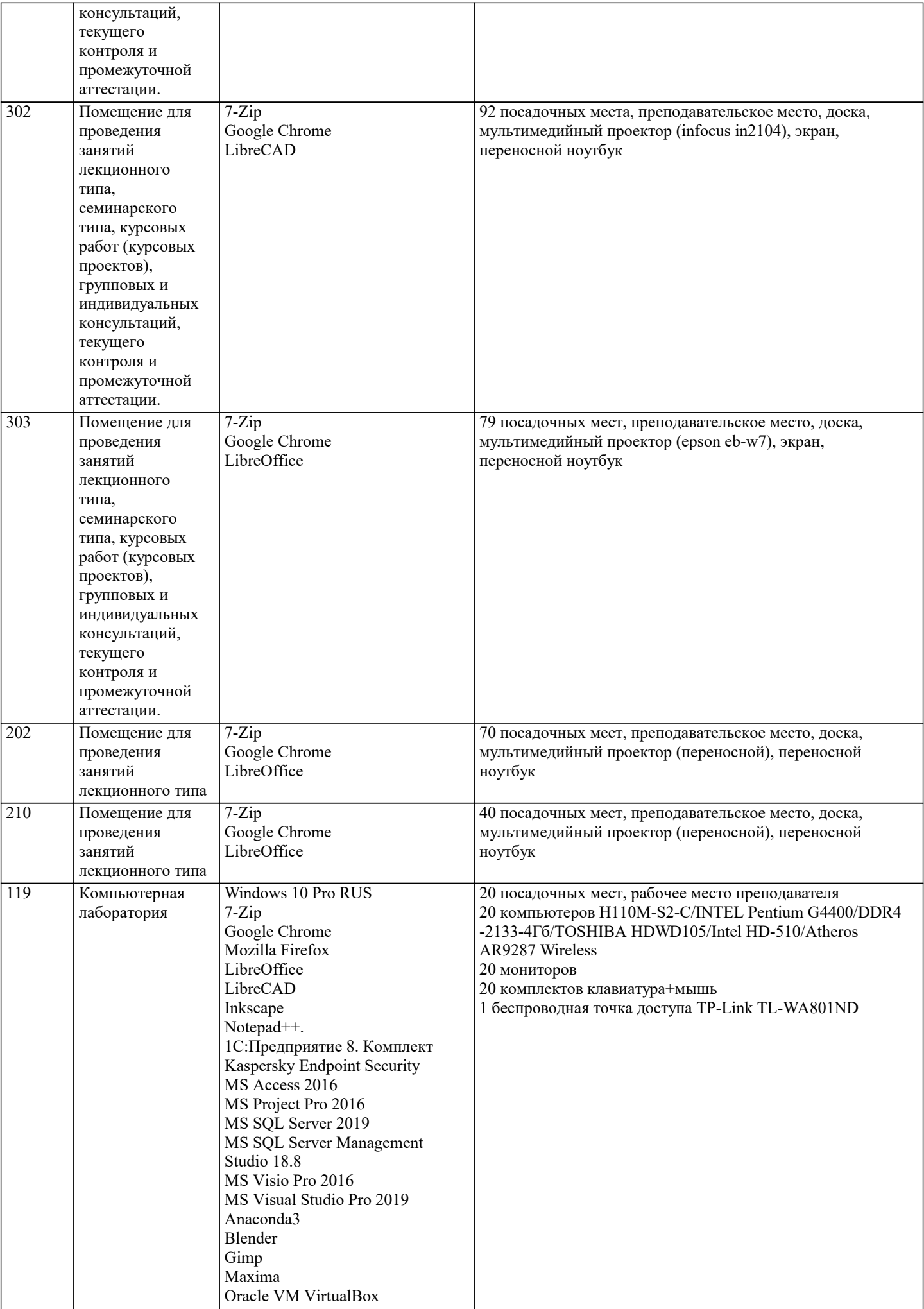

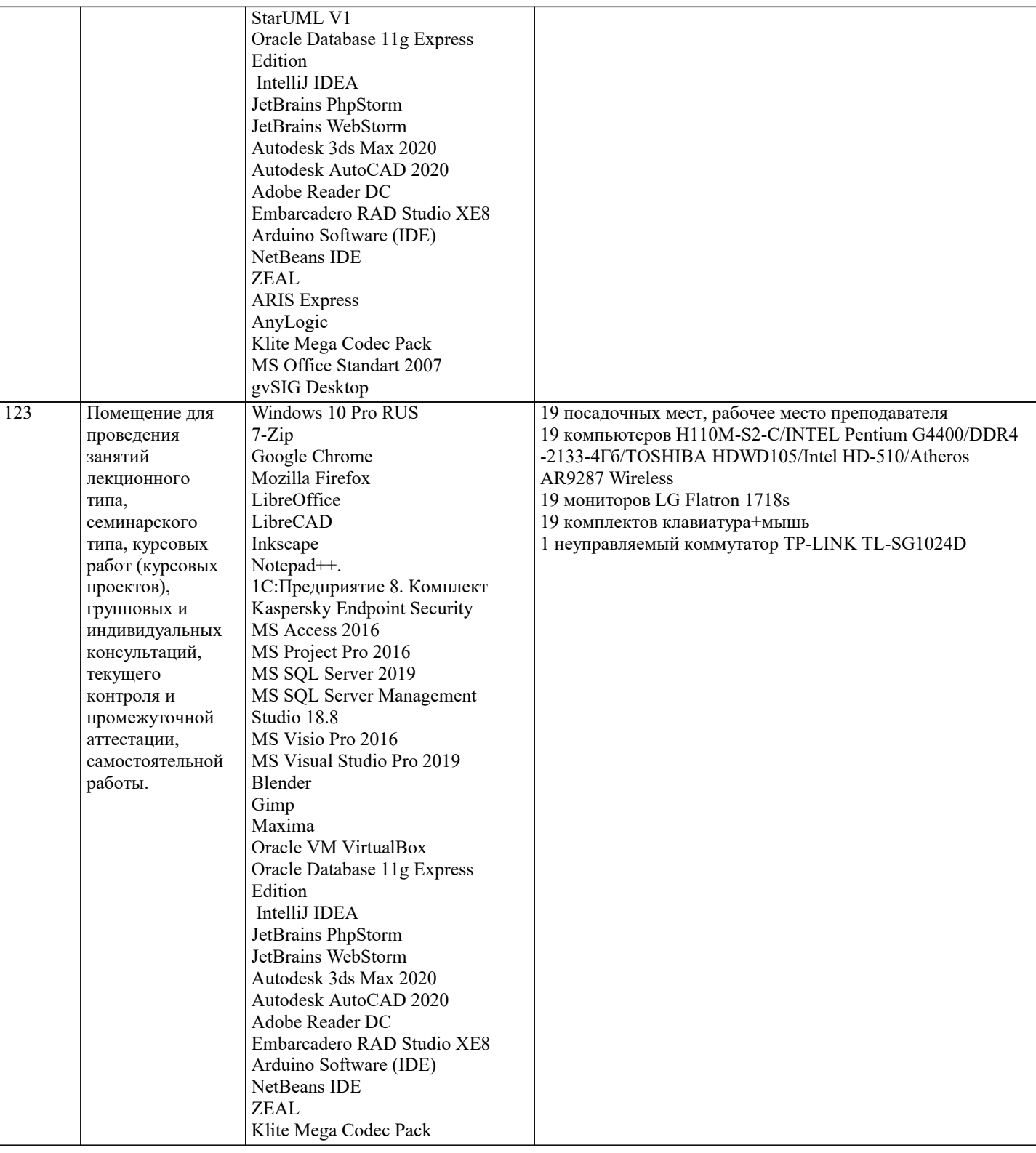

## 8. МЕТОДИЧЕСКИЕ УКАЗАНИЯ ДЛЯ ОБУЧАЮЩИХСЯ ПО ОСВОЕНИЮ ДИСЦИПЛИНЫ (МОДУЛЯ)

В соответствии с требованиями ФГОС ВО по направлению подготовки реализация компетентностного подхода предусматривает использование в учебном процессе активных и интерактивных форм проведения занятий (разбор конкретных задач, проведение блиц-опросов, исследовательские работы) в сочетании с внеаудиторной работой с целью формирования и развития профессиональных навыков обучающихся.

.<br>Лекционные занятия дополняются ПЗ и различными формами СРС с учебной и научной литературой В процессе такой работы студенты приобретают навыки «глубокого чтения» - анализа и интерпретации текстов по методологии и методике дисциплины.

Учебный материал по дисциплине «Высокопроизводительные вычислительные системы». разделен на логически завершенные части (модули), после изучения, которых предусматривается аттестация в форме письменных тестов, контрольных работ.

Работы оцениваются в баллах, сумма которых дает рейтинг каждого обучающегося. В баллах оцениваются не только знания и навыки обучающихся, но и их творческие возможности: активность, неординарность решений поставленных проблем. Каждый модуль учебной дисциплины включает обязательные виды работ - лекции, ПЗ, различные виды СРС

(выполнение домашних заданий по решению задач, подготовка к лекциям и практическим занятиям). Форма текущего контроля знаний – работа студента на практическом занятии, опрос. Форма промежуточных аттестаций – контрольная работа в аудитории, домашняя работа. Итоговая форма контроля знаний по модулям – контрольная работа с задачами по материалу модуля.

Методические указания по выполнению всех видов учебной работы размещены в электронной образовательной среде академии.

Методические указания и материалы по видам учебных занятий по дисциплине:

Вид учебных занятий, работ - Организация деятельности обучающегося

Лекция - Написание конспекта лекций: кратко, схематично, последовательно фиксировать основные положения, выводы, формулировки, обобщения, отмечать важные мысли, выделять ключевые слова, термины. Проверка терминов, понятий с помощью энциклопедий, словарей, справочников с выписыванием толкований в тетрадь. Обозначить вопросы, термины, материал, который вызывает трудности, попытаться найти ответ в рекомендуемой литературе, если самостоятельно не удаётся разобраться в материале, необходимо сформулировать вопрос и задать преподавателю на консультации, на практическом занятии.

Практические занятия - Конспектирование источников. Работа с конспектом лекций, подготовка ответов к контрольным вопросам, просмотр рекомендуемой литературы, работа с текстом. Выполнение практических задач в инструментальных средах. Выполнение проектов. Решение расчётно-графических заданий, решение задач по алгоритму и др.

Самостоятельная работа - Знакомство с основной и дополнительной литературой, включая справочные издания, зарубежные источники, конспект основных положений, терминов, сведений, требующихся для запоминания и являющихся основополагающими в этой теме. Составление аннотаций к прочитанным литературным источникам и др.

## **9. МЕТОДИЧЕСКИЕ УКАЗАНИЯ ОБУЧАЮЩИМСЯ ПО ВЫПОЛНЕНИЮ САМОСТОЯТЕЛЬНОЙ РАБОТЫ**

Основными задачами самостоятельной работы студентов, являются: во–первых, продолжение изучения дисциплины в домашних условиях по программе, предложенной преподавателем; во–вторых, привитие студентам интереса к технической и математической литературе, инженерному делу. Изучение и изложение информации, полученной в результате изучения научной литературы и практических материалов, предполагает развитие у студентов как владения навыками устной речи, так и способностей к четкому письменному изложению материала.

Основной формой контроля за самостоятельной работой студентов являются практические занятия, а также еженедельные консультации преподавателя.

Практические занятия – наиболее подходящее место для формирования умения применять полученные знания в практической деятельности.

При подготовке к практическим занятиям следует соблюдать систематичность и последовательность в работе. Необходимо сначала внимательно ознакомиться с содержанием плана практических занятий. Затем, найти в учебной литературе соответствующие разделы и прочитать их. Осваивать изучаемый материал следует по частям. После изучения какой-либо темы или ее отдельных разделов необходимо полученные знания привести в систему, связать воедино весь проработанный материал.

При подведении итогов самостоятельной работы преподавателем основное внимание должно уделяться разбору и оценке лучших работ, анализу недостатков. По предложению преподавателя студент может изложить содержание выполненной им письменной работы на практических занятиях.